# Objective-C for Experienced Programmers

Venkat Subramaniam venkats@agiledeveloper.com twitter: venkat\_s

### Objective-C

- An Object-Oriented extension to C
- If you're familiar with C/C++/Java syntax, you're at home

Though you are closer to home if you know C++ :)

- If you're used to VB.NET/Ruby/... then you need to get used to the curly braces and the pointers
- The biggest challenge is to learn and to remember to manage memory

Following certain practices will ease that pain

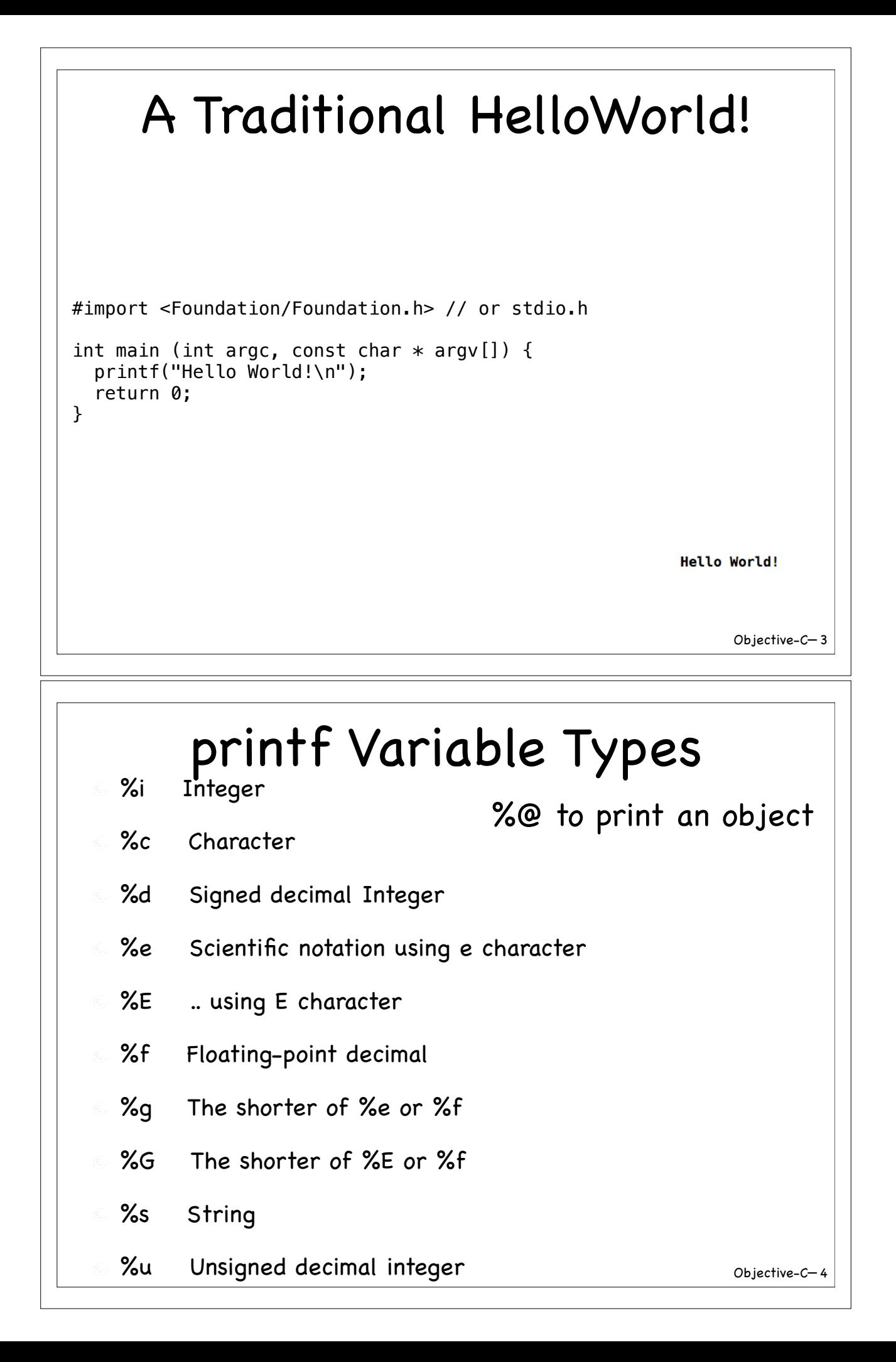

# Objective-C— 5 Data Types char A char 1 byte (8 bits) double float Double precision 8 bytes float Floating point 4 bytes int Integer 4 bytes long Double short 4 bytes long long Double long 8 bytes short Short integer 2 bytes

### The id type

 $\odot$  id is a type that can refer to any type of object

id vehicle = carInstance;

- This provides dynamic typing capability in Objective-C
- You can specify the type if you like or you can leave it to the runtime to figure it out (you use id in the latter case)

# nil is an object nil is a special object which simply absorbs calls It will return nil or 0 as appropriate, instead of failing Goe $*$  goe = nil; printf("Lat is %g\n", [goe lat]); // will print Lat is 0

Objective-C— 7

## Behavior of nil

- Objective-C is very forgiving when you invoke methods on nil
- **This is a blessing and a curse**
- Good news is your App won't blow up if you invoke methods on nil
	- This can also be quite convenient if you don't care to check for nil, call if object exists, otherwise no-bigdeal kind of situation
- Bad news is, if you did not expect this, your App will quietly misbehave instead of blowing up on your face

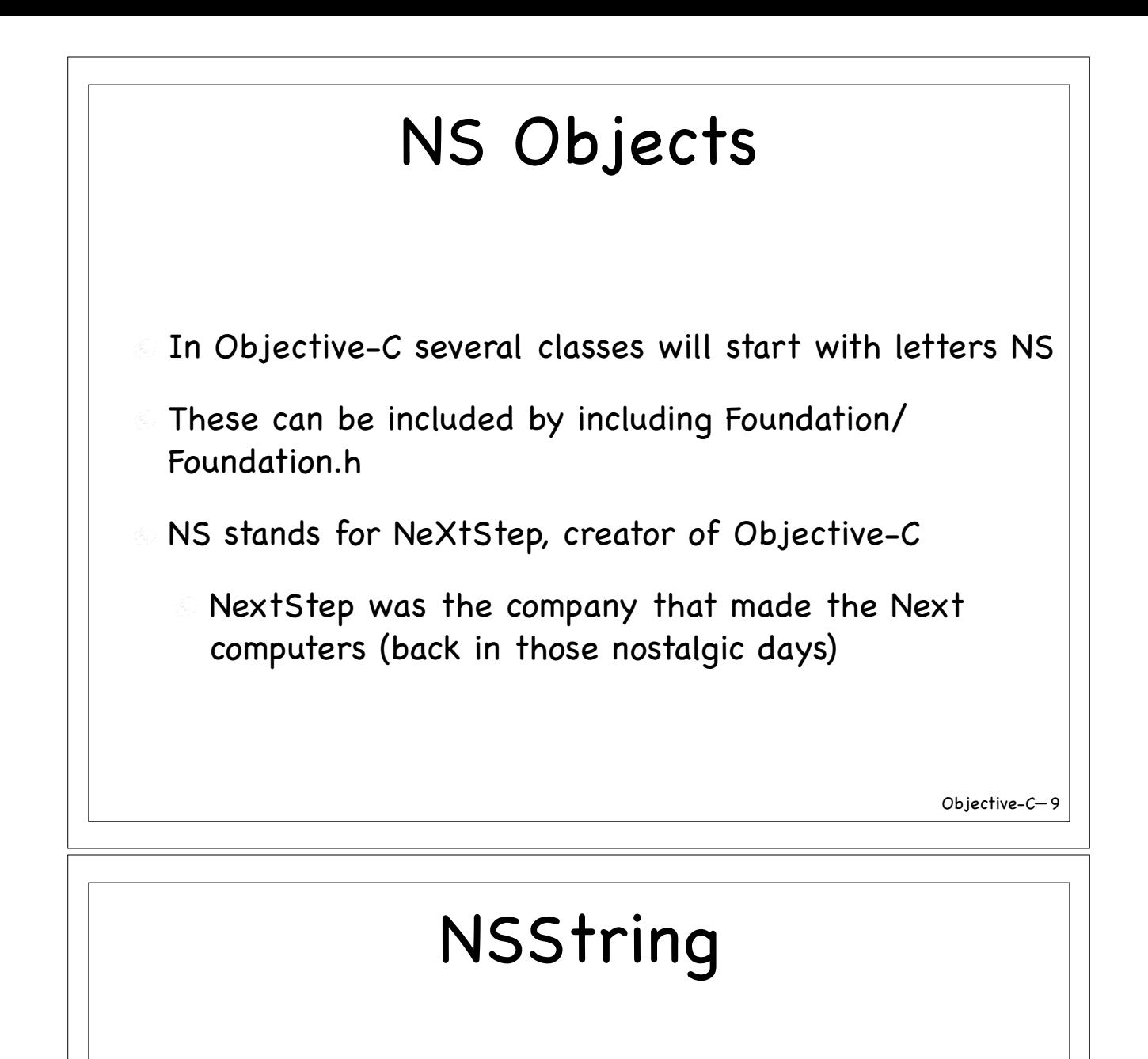

- Regular 'C' style strings are UTF-8
- NSString is Objective-C string
- Supports unicode and several useful operations
- Use @**""** to create an instance of NSString from a literal
- You can also use the class method **stringWithFormat** to form a string with embedded values

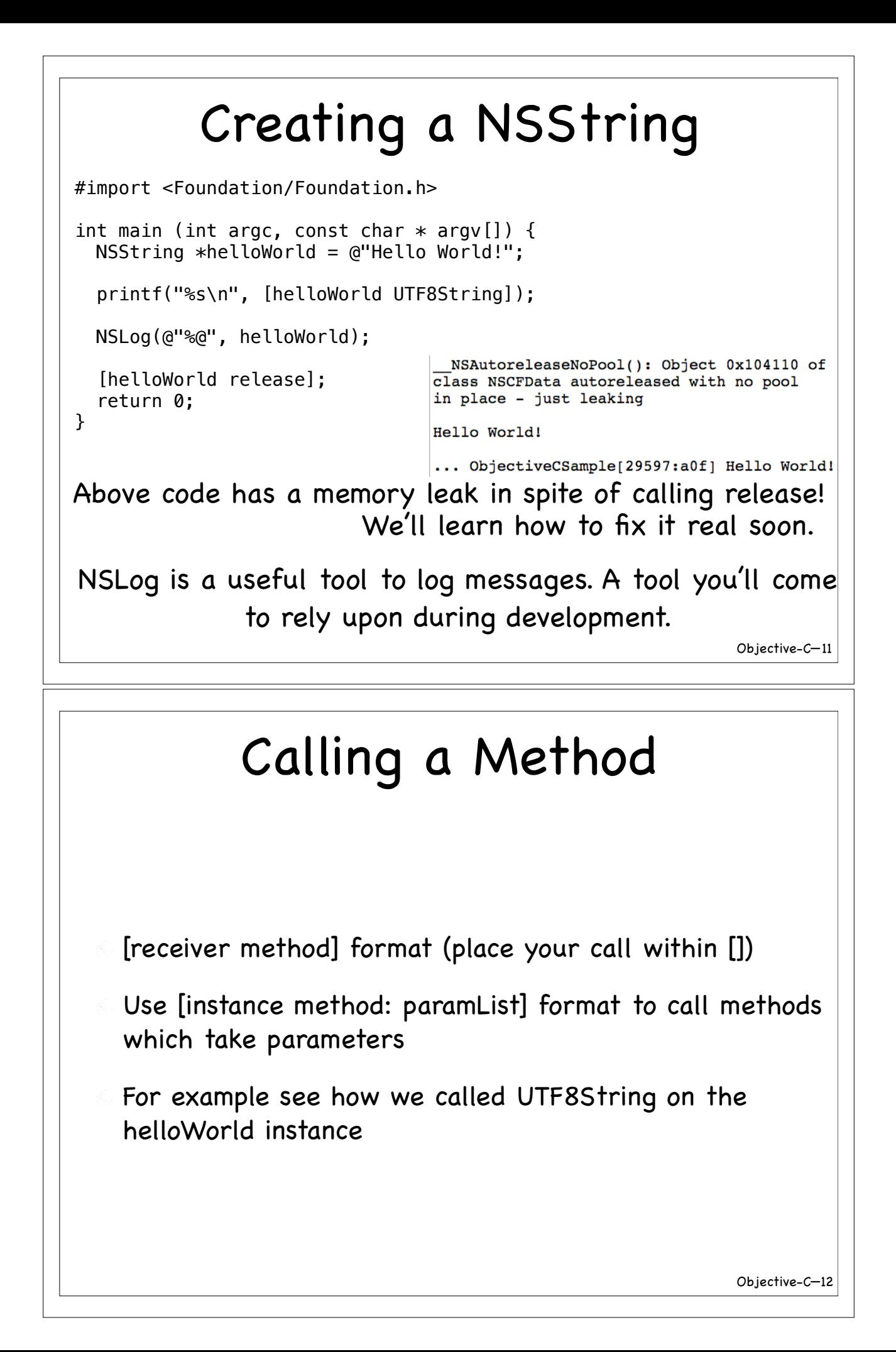

### Creating a Class #import <Foundation/Foundation.h> @interface Car : NSObject { } @property (nonatomic) NSInteger miles; -(void) drive: (int) distance; +(int) recommendedTirePressure; @end Car.h

Objective-C— 13

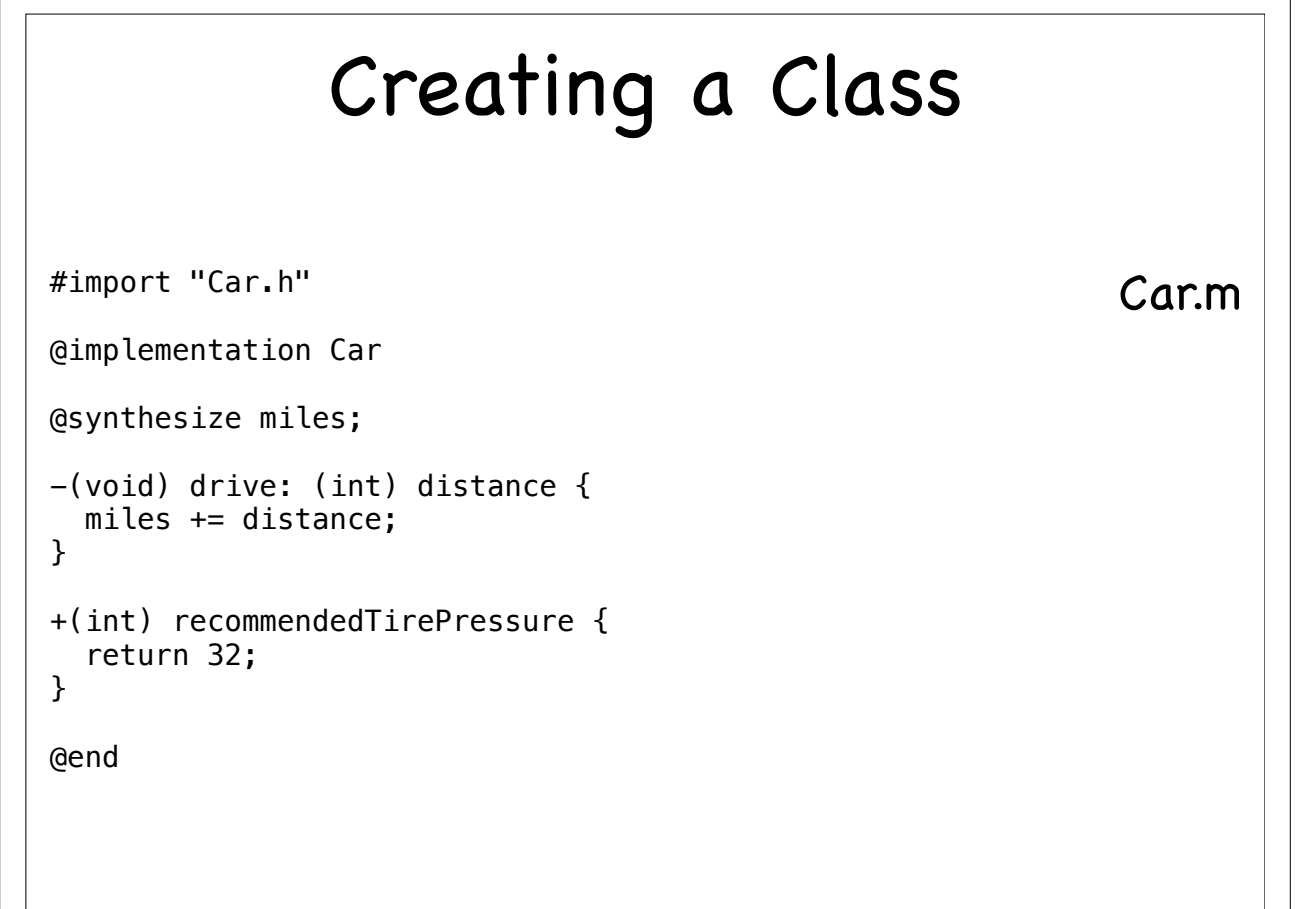

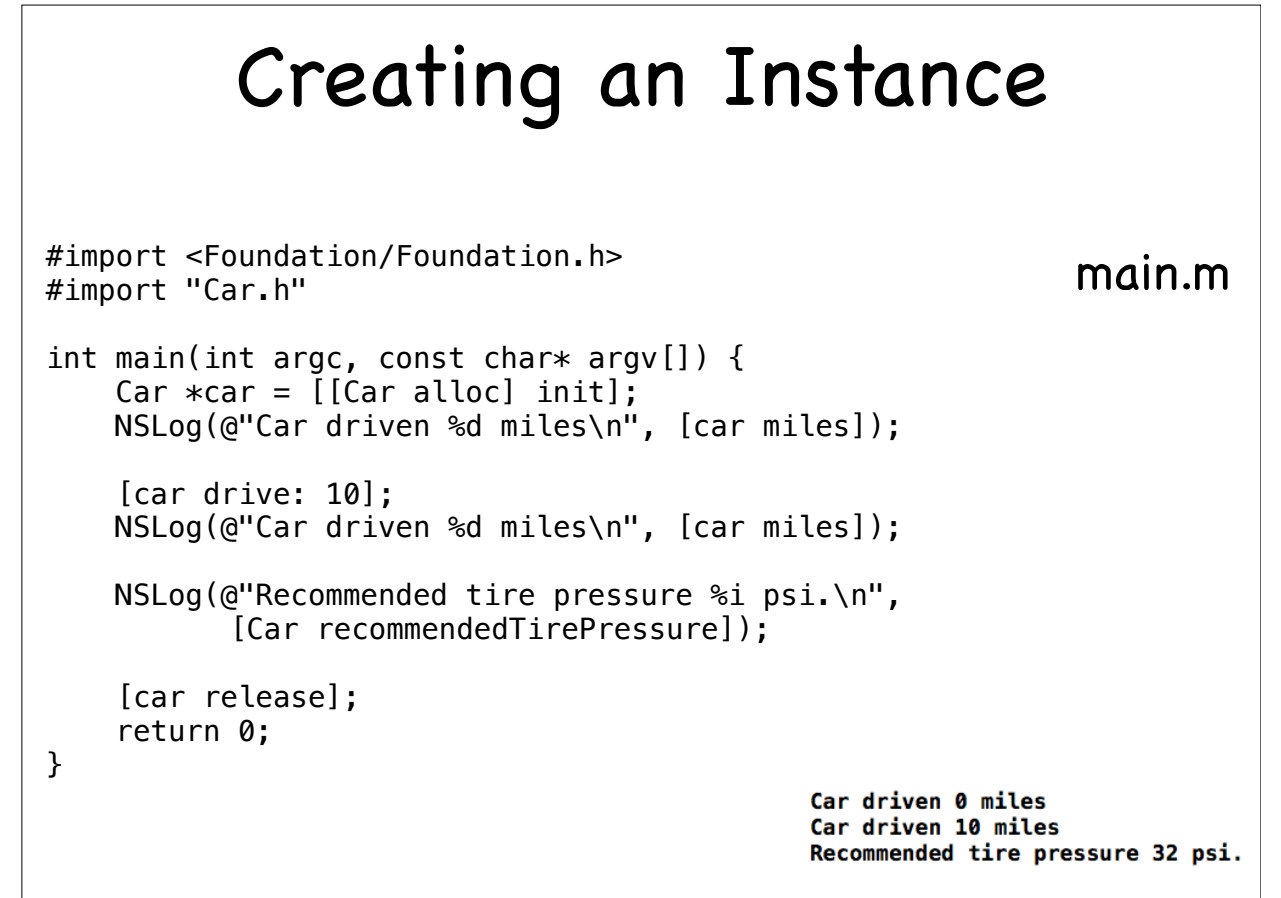

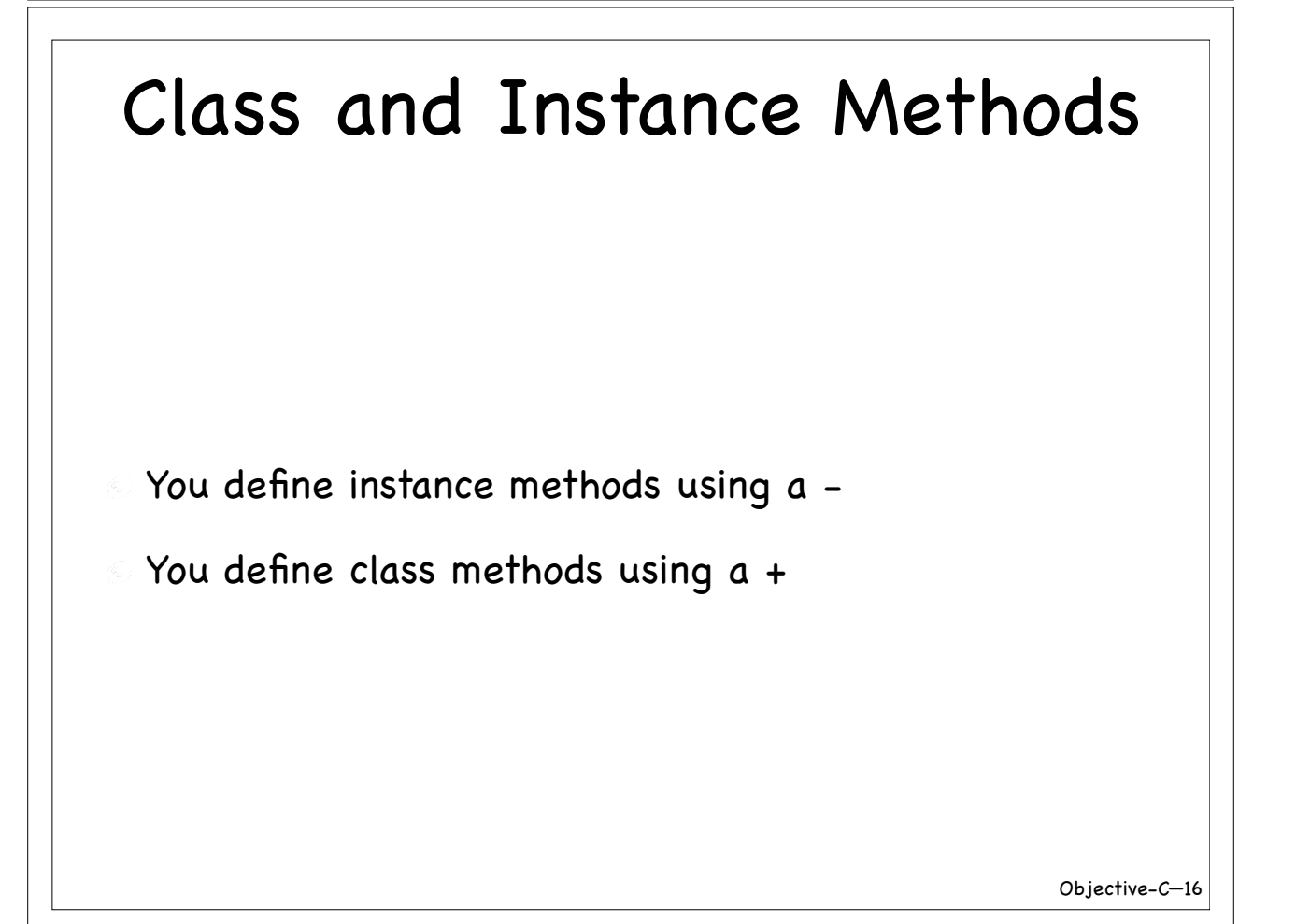

# Class field @implementation Car //... static int tirePressure = 32; +(int) recommendedTirePressure { return tirePressure; } @end Objective-C— 17 Multiple Parameters -(void) turn: (int) degreeOfRotation speed: (int) speed { printf("turning %i degrees at speed %i MPH\n", degreeOfRotation, speed); } Parameters are separated by : [car turn: 20 speed: 50]; turning 20 degrees at speed 50 MPH

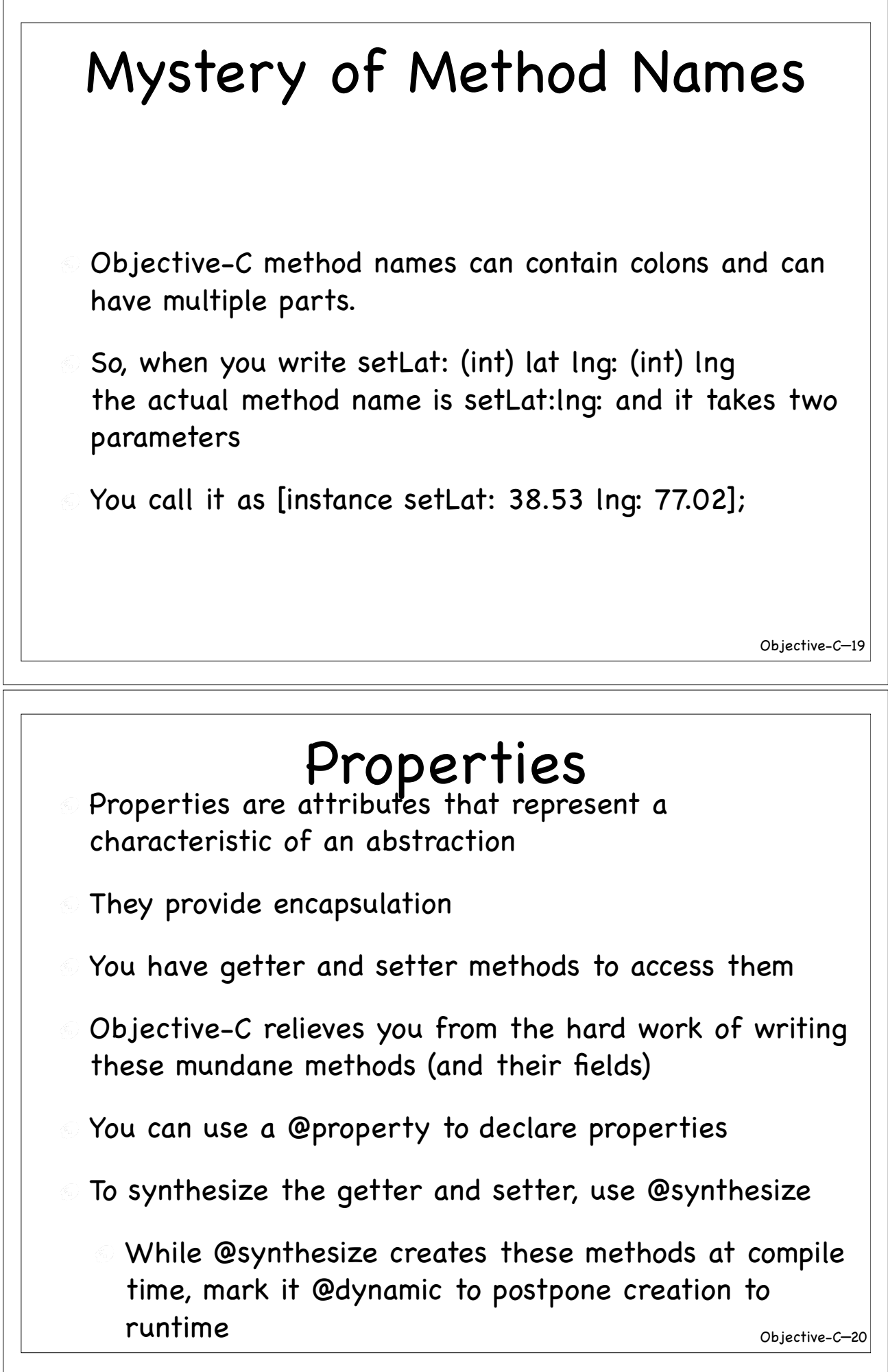

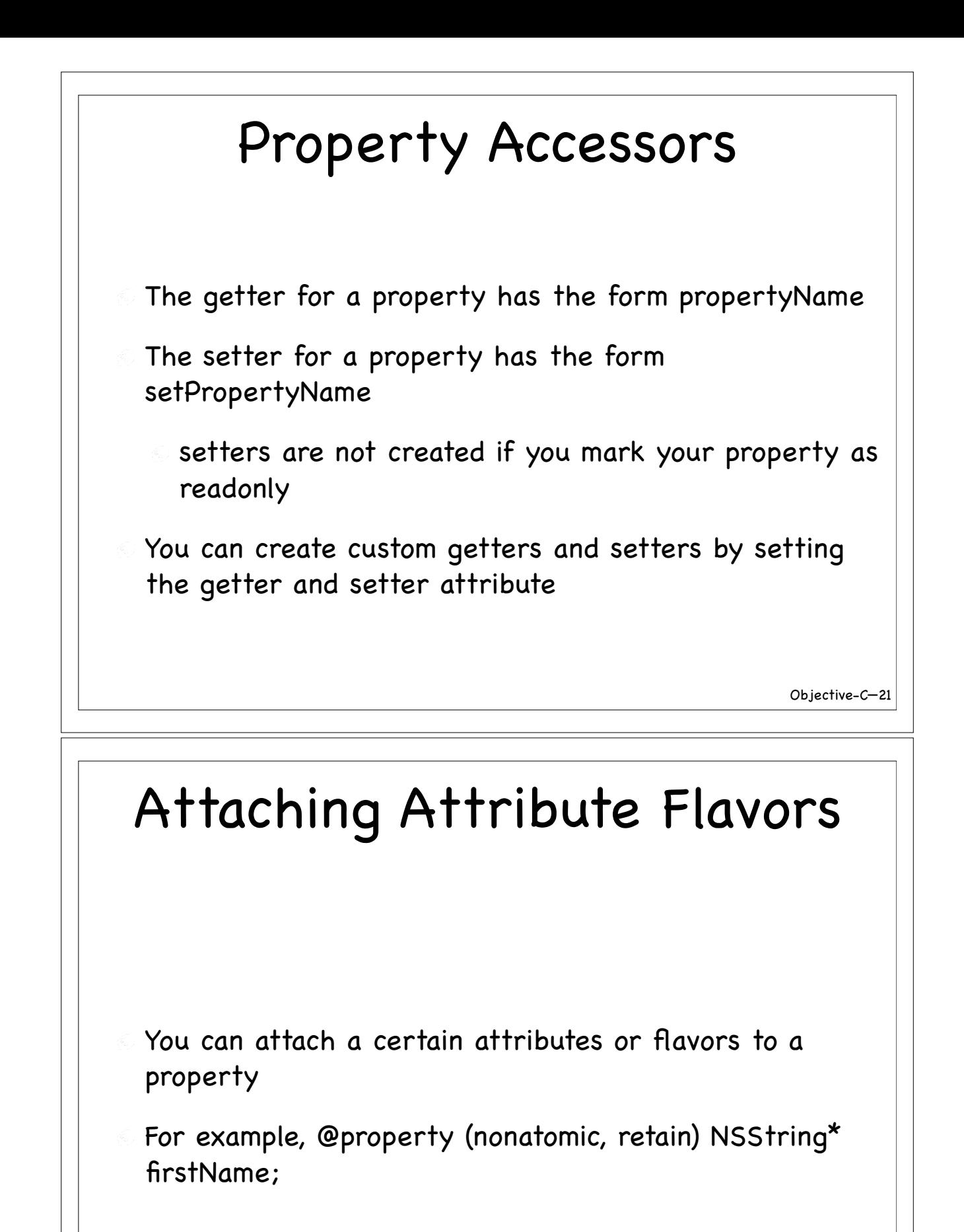

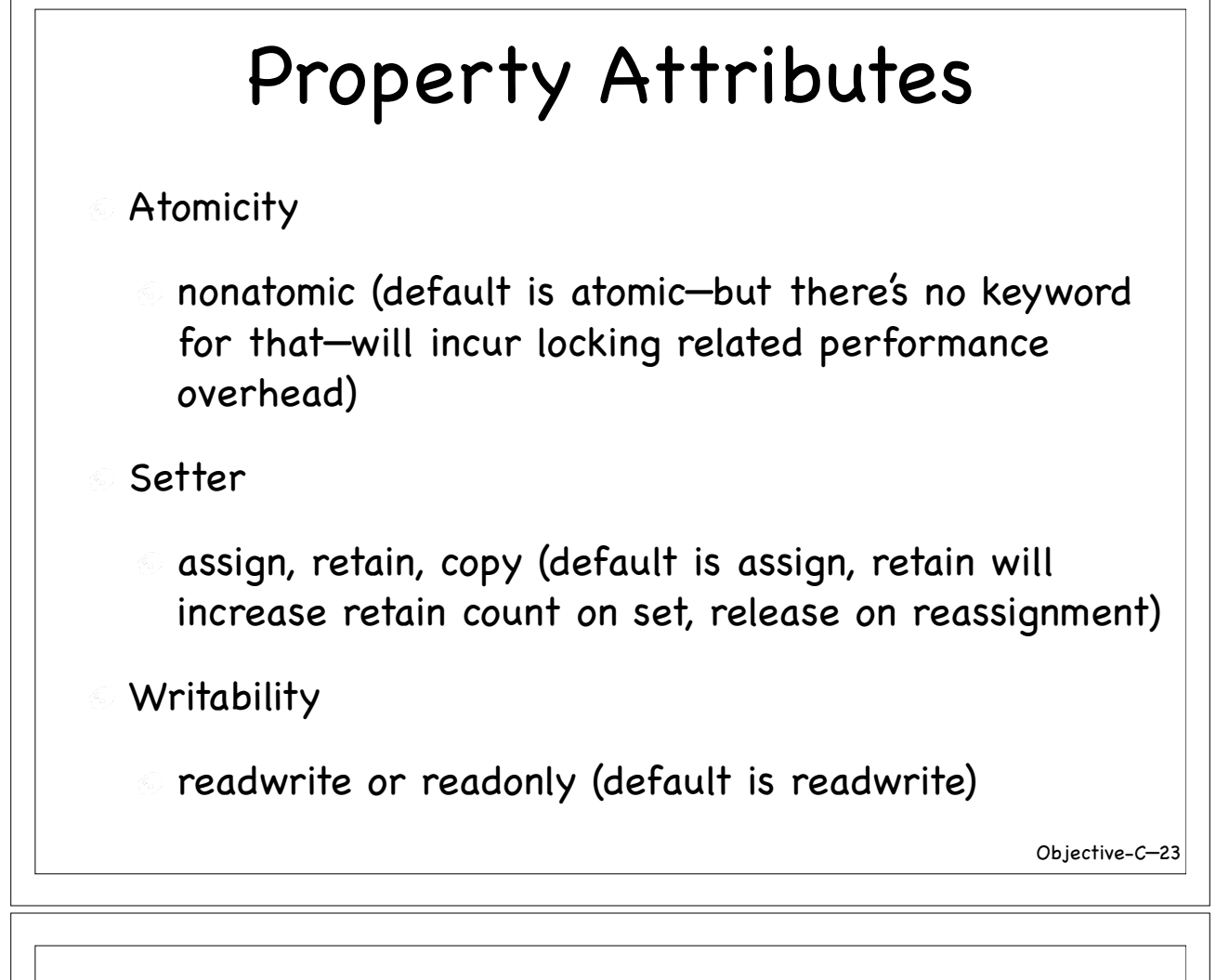

### Properties and iVar

- In the legacy runtime, you need to declare a field with the same name as the property or map it using = in the @synthesize
- In the "modern" runtime (64-bit and latest iPhone), you don't need a field (iVar) to backup the property. They are generated for you internally

```
Objective-C—
25
    Properties and Attributes
@interface Person : NSObject {}
@property (nonatomic, retain) NSString* firstName;
@property (nonatomic, retain) NSString* lastName;
@end
@implementation Person
@synthesize firstName;
creates firstName and setFirstName: methods
@synthesize lastName;
creates lastName and setLastName: methods
-(void) dealloc {
 self.firstName = nil;
set . The strate \frac{m}{2}, \frac{m}{2} Setting this to nil releases the held instance
   [super dealloc];
}
@end
          Accessing Properties
#import <Foundation/Foundation.h>
```

```
#import "Person.h"
int main (int argc, const char * argv[]) {
  NSAutoreleasePool* pool = [[NSAutoreleasePool alloc] init];
  Person* dbl07 = [[Person alloc] init];
  [dblø7 sethirstName: @"James"];
  dbl0\%. lastName = @"Bond";
 NSString* fName = [dq'07 firstName];
 NSString* lName = dbl07.lastName;
   printf("%s ", [fName UTF8String]);
   printf("%s\n", [lName UTF8String]);
   [dbl07 release];
   [pool drain];
   return 0;
}
                           You can use either the dot (.)
                           notation or the method call
                           notation []
```
Objective-C— 26

**James Bond** 

### Creating an Instance

- Two step process: First allocate memory (using alloc), then initialize it, using one of the init methods
	- If it takes no parameters, method is often called init
	- If it takes parameters, it gets to be descriptive, like initWithObjects:
- If you follow the above steps, you're responsible to release the object
	- You can either release it or put that into an auto release pool right after you create

Objective-C— 27

### Make it simple and easy

- Help users of your class
- Write your class so we're not forced to use alloc and init
- Please provide convenience constructors

### Objective-C— 29 Convenience Constructors Classes may short-circuit the 2-step construction process and provide a class level convenience method to initialize the instances These methods generally start with name className... (like stringWithFormat: or arrayWithObjects: ) If you use a convenience constructor, don't release the instance! These methods add the instance to the autorelease pool for you

### Creating Instances

```
#import <Foundation/Foundation.h>
#import "Person.h"
int main (int argc, const char * argv[]) {
   NSAutoreleasePool* pool = [[NSAutoreleasePool alloc] init];
  NSString* str1 = [[NSString alloc] initWithString: @"you release"];
 NSString* str2 = [[[NSStrig6]initWithString: @"auto"] autorelease];
 NSString* str3 = [NSString stringWithString: @"No worries"];
   printf("%s", [[NSString
      stringWithFormaty @"%@ %@", str1, str2, str3] UTF8String]);
  [str1 release]
   [pool drain];
return 0;<br>}
             } We'll learn about memory management and release pool soon.you release auto No worries!
                                                               Objective-C—
30
```
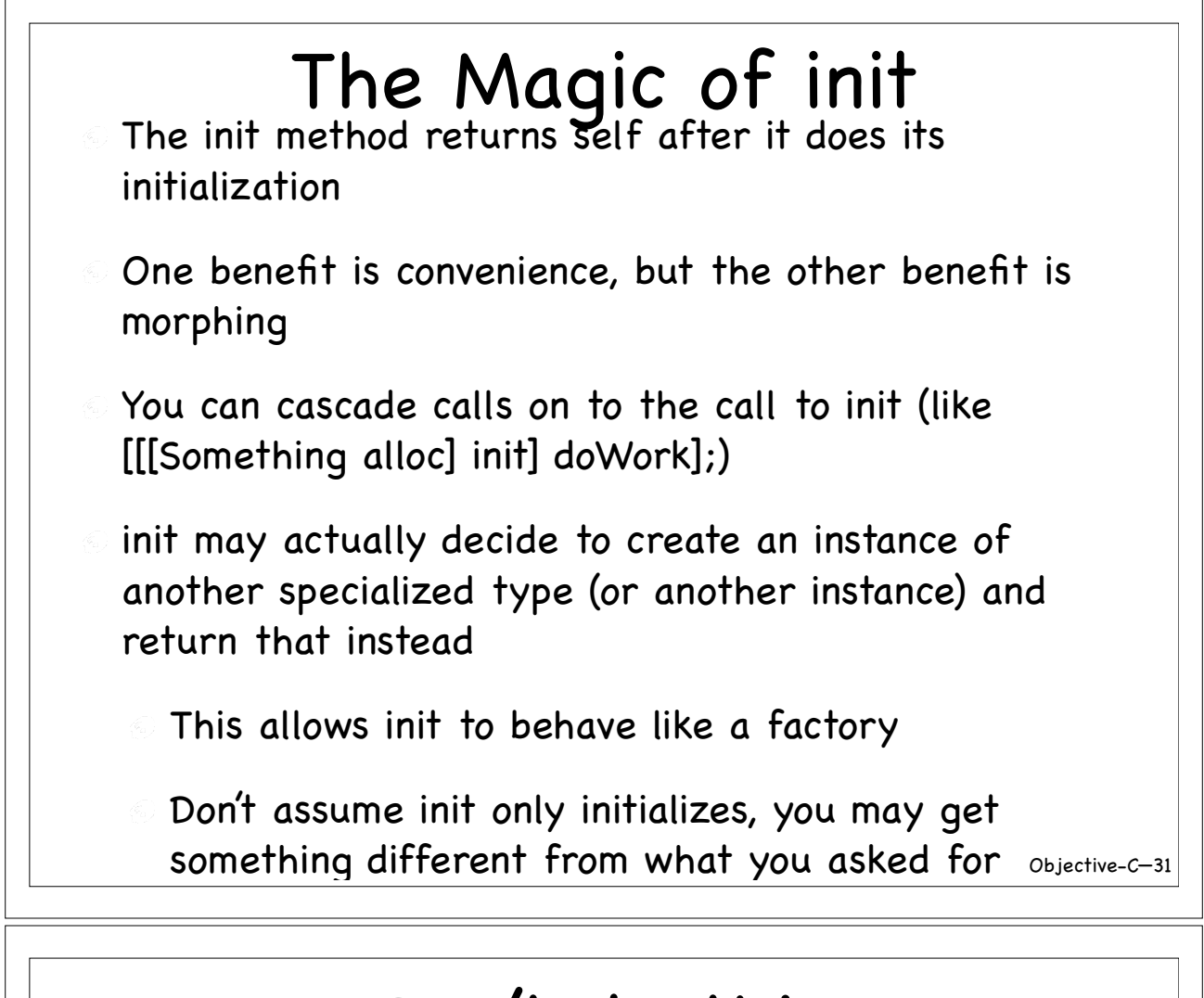

### Don't do this

```
Something* something = [Something a lloc];
 [something init];
 [something doWork];
```
- You are ignoring the instance returned from init
- If init decided to create or return something other than what you had asked for
	- at the best, you're working with a poorly constructed instance
	- at the worst, you're working with a object that may've been released

# Objective-C— 33 Do this Something\* something =  $[$ [Something alloc] init]; [something doWork]; [something release]; You may check to ensure init did not return a nil or Something\* something =  $[[$  [Something alloc] init] autorelease]; [something doWork];

Designated Initializer

- Each class has a designated initializer
- This is the most versatile initializer
- All other initializers call this designated initializer
- The designated initializer is the one that calls the super's designated initializer
- Each class should advertise its designated initializer (solely for the benefit of the person writing a subclass)

### Your Own Initializers

- Begin your initializers with the letters **init**
- Return type of init should be **id**
- Invoke your own designated initializer from your initializers
- Invoke base class's initializer from your designated initializer
- **Set self to what the base initializer returns**
- Initialize variables directly instead of using accessor methods
- **If something failed, return a nil**
- At point of failure (if you're setting nil, that is) release self  $\frac{1}{\text{Objective-C-35}}}$

### init(s) with inheritance

If your designated init method has different signature than the designated method of the base class, you must override the base's designated method in your class and route the call to your designated init method

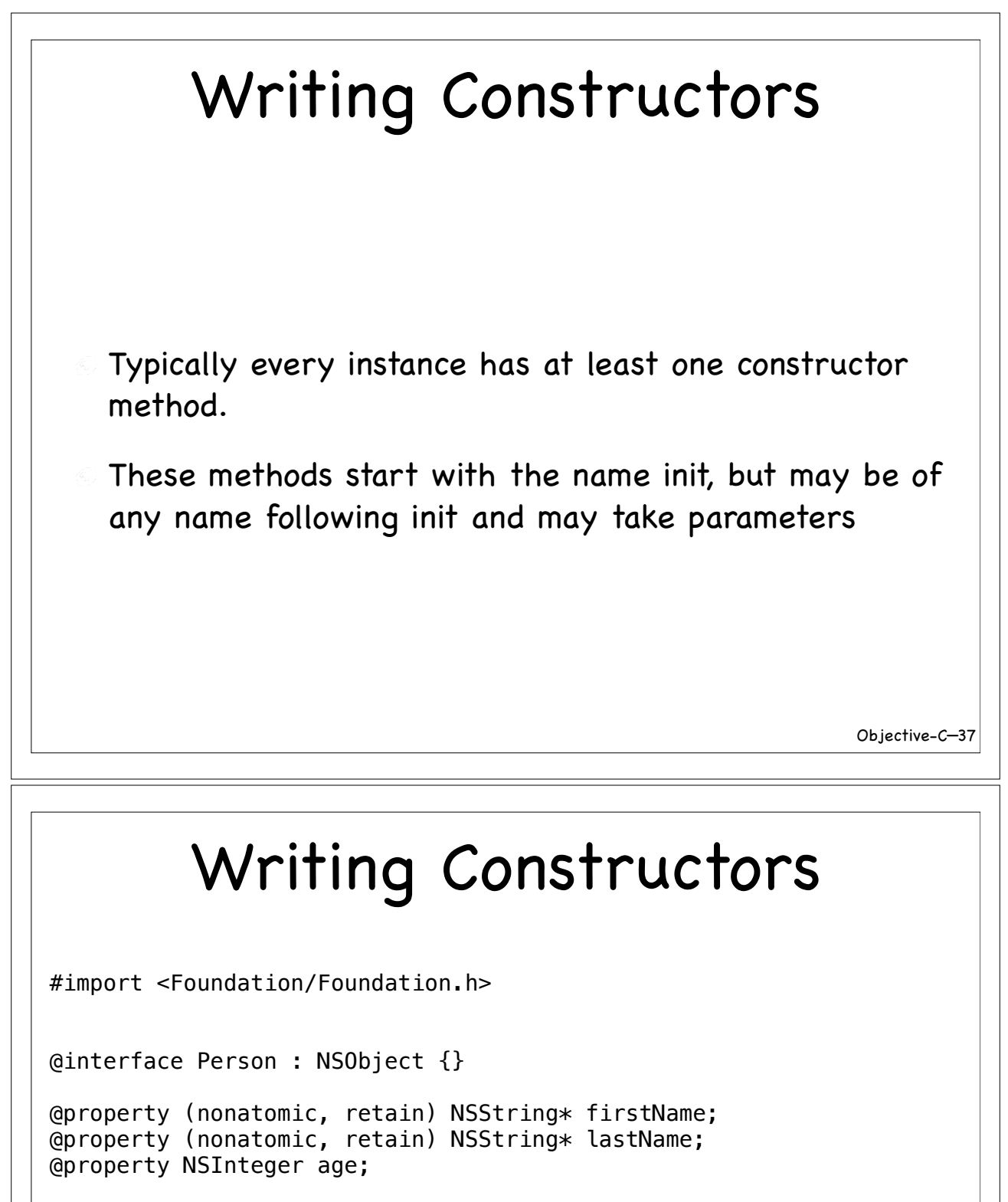

```
-(id) initWithFirstName: (NSString*) fName 
 lastName: (NSString*) lName andAge: (NSInteger) theAge;
```

```
-(id) initWithFirstName: (NSString*) fName 
     lastName: (NSString*) lName;
```
@end

```
Writing Constructors
-(id) initWithFirstName: (NSString*) fName 
     lastName: (NSString*) lName andAge: (NSInteger) theAge {
  if (self = [super init]) \{ self.firstName = fName;
    self.lastName = lName;
    self. age = theAge; } 
  return self;
}
-(id) initWithFirstName: (NSString*) fName 
    lastName: (NSString*) lName {
   return [self initWithFirstName: fName lastName: lName andAge: 1];
}
```
Objective-C— 39

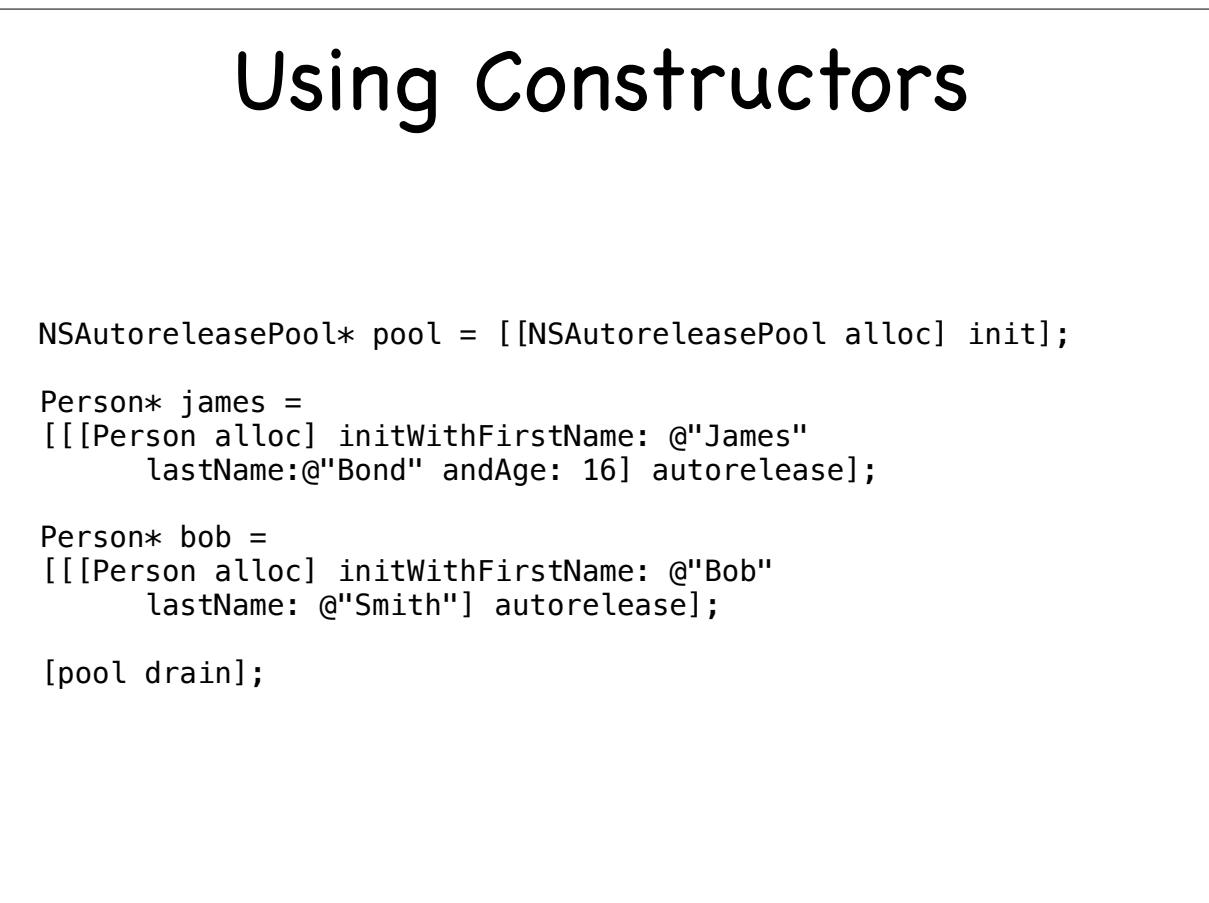

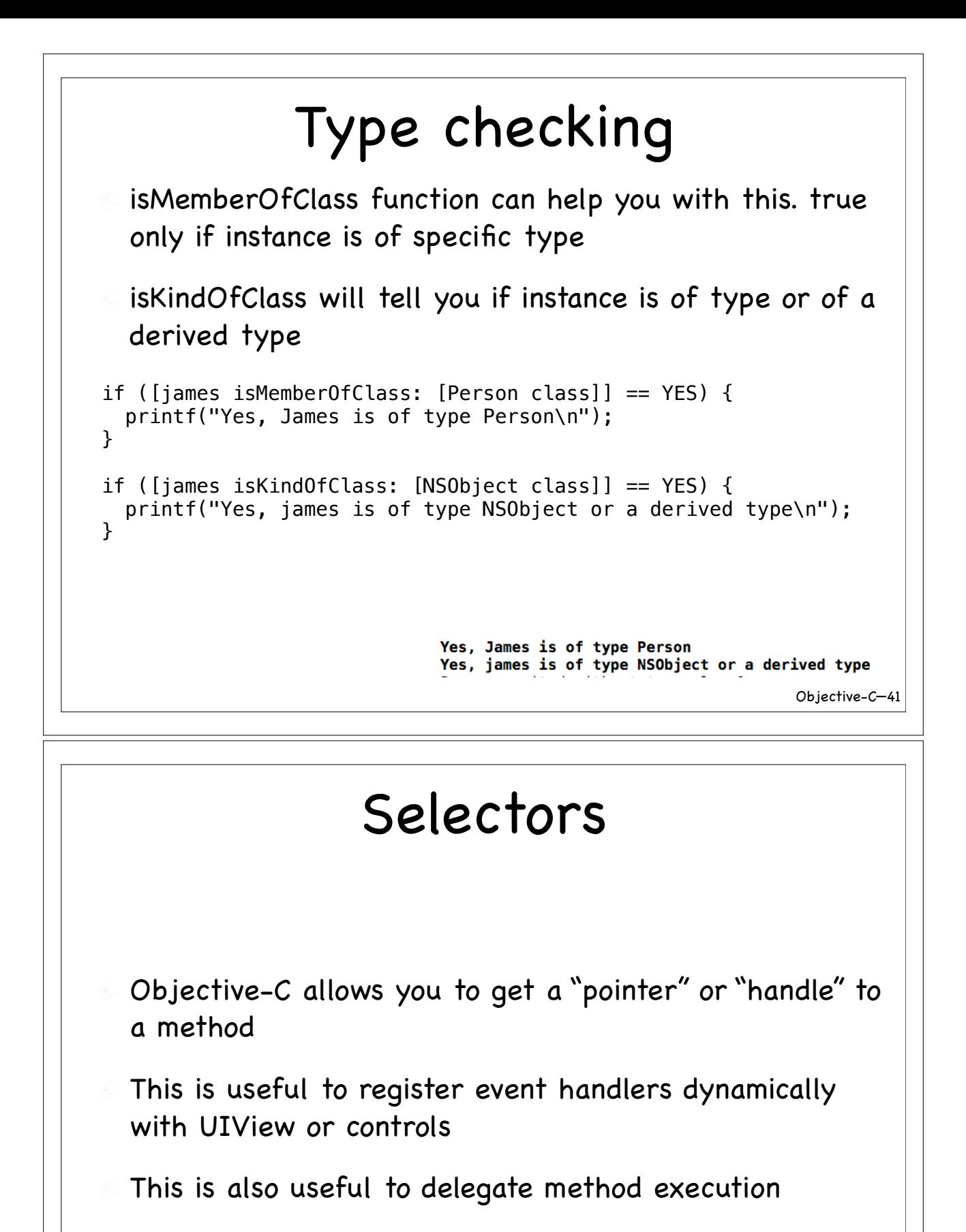

An ability to pass functions around to other functions

### SEL

- **A** SEL is a special type that holds a pointer to the symbolic name of a method (after the compiler has converted the method name into an entry in the symbol table)
- You can ask the compiler to give you a handle to that entry using the @selector directive

SEL mymethod = @selector(someMethod:)

If you don't know the method name at compile time (to make things real dynamic), you can get a SEL using NSSelectorFromString method

NSStringFromSelector does the reverse for you

Objective-C— 43

### Invoking Methods using SEL

You can indirectly invoke a method using the selectors

[instance performSelector: @selector(methodName:) withObject: anotherInstance]; is same as [instance.methodName: anotherInstance];

#### Using Selector -(void) drive: (NSNumber\*) speed { printf("%s", [[NSString stringWithFormat: @"driving at speed %@\n", speed] UTF8String]); } -(void) swim { printf("swimming\n"); } -(void) run: (NSNumber\*) distance { printf("%s", [[NSString stringWithFormat: @"running distance %@\n", distance] UTF8String]); } Let's first define some methods

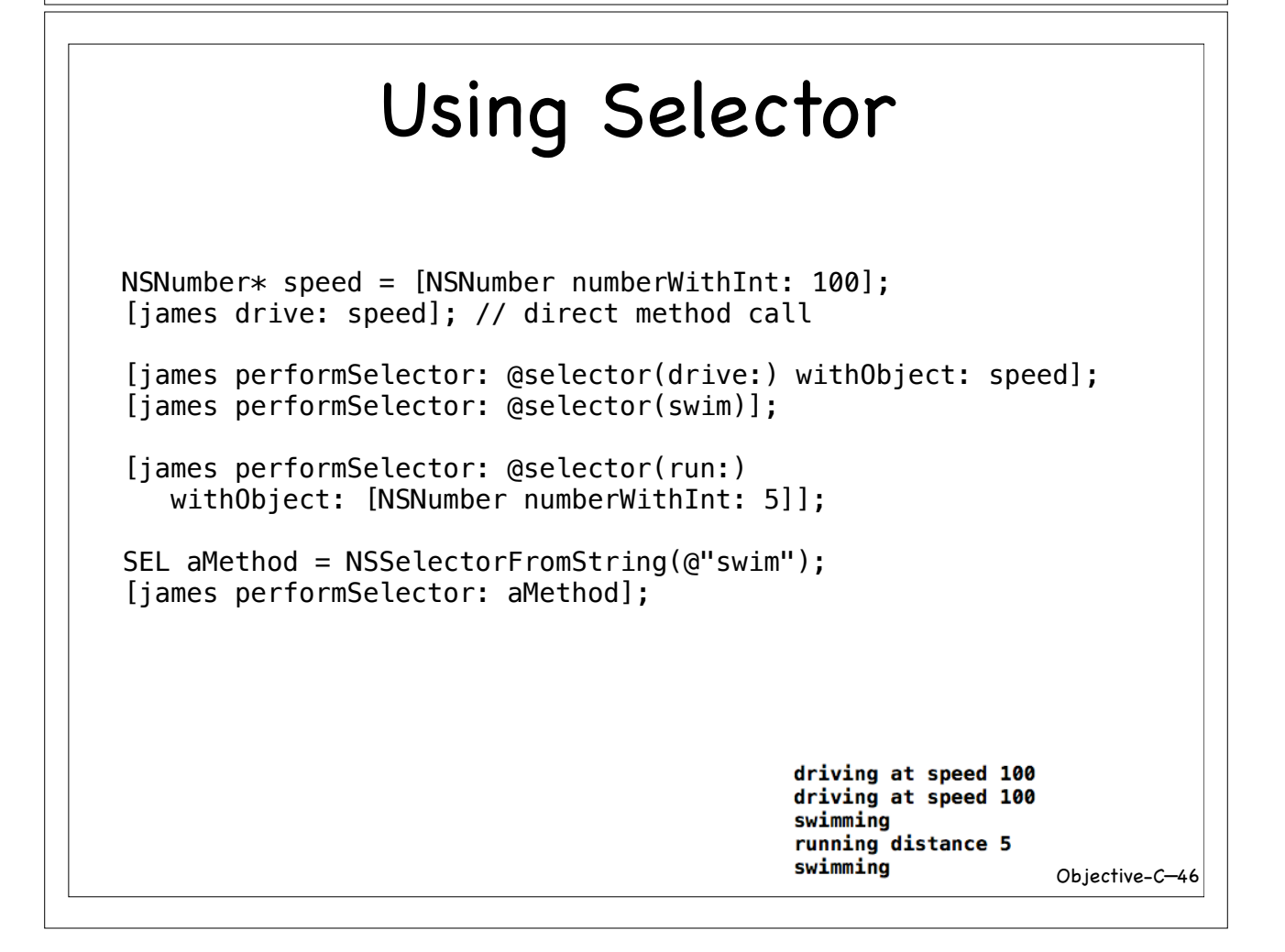

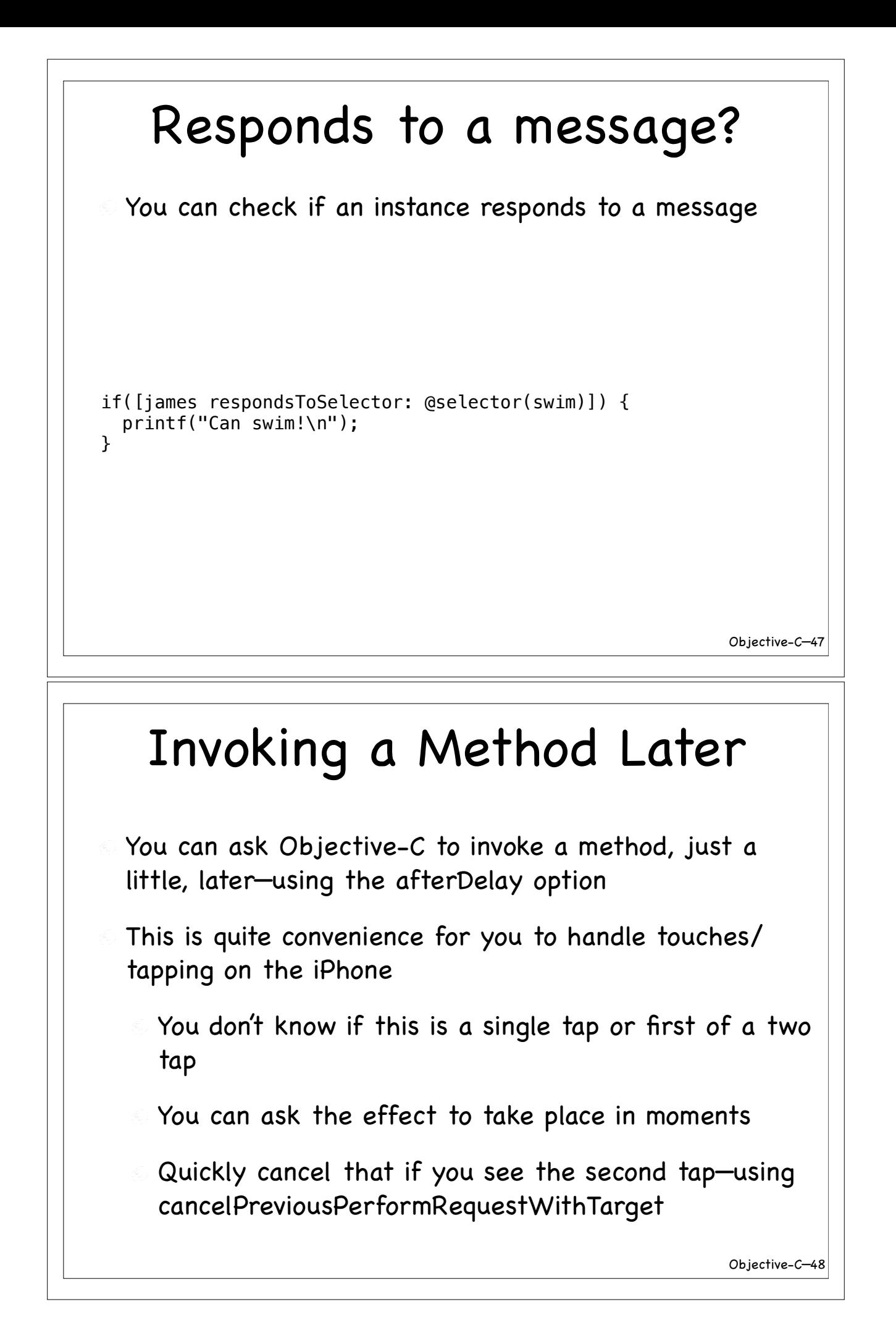

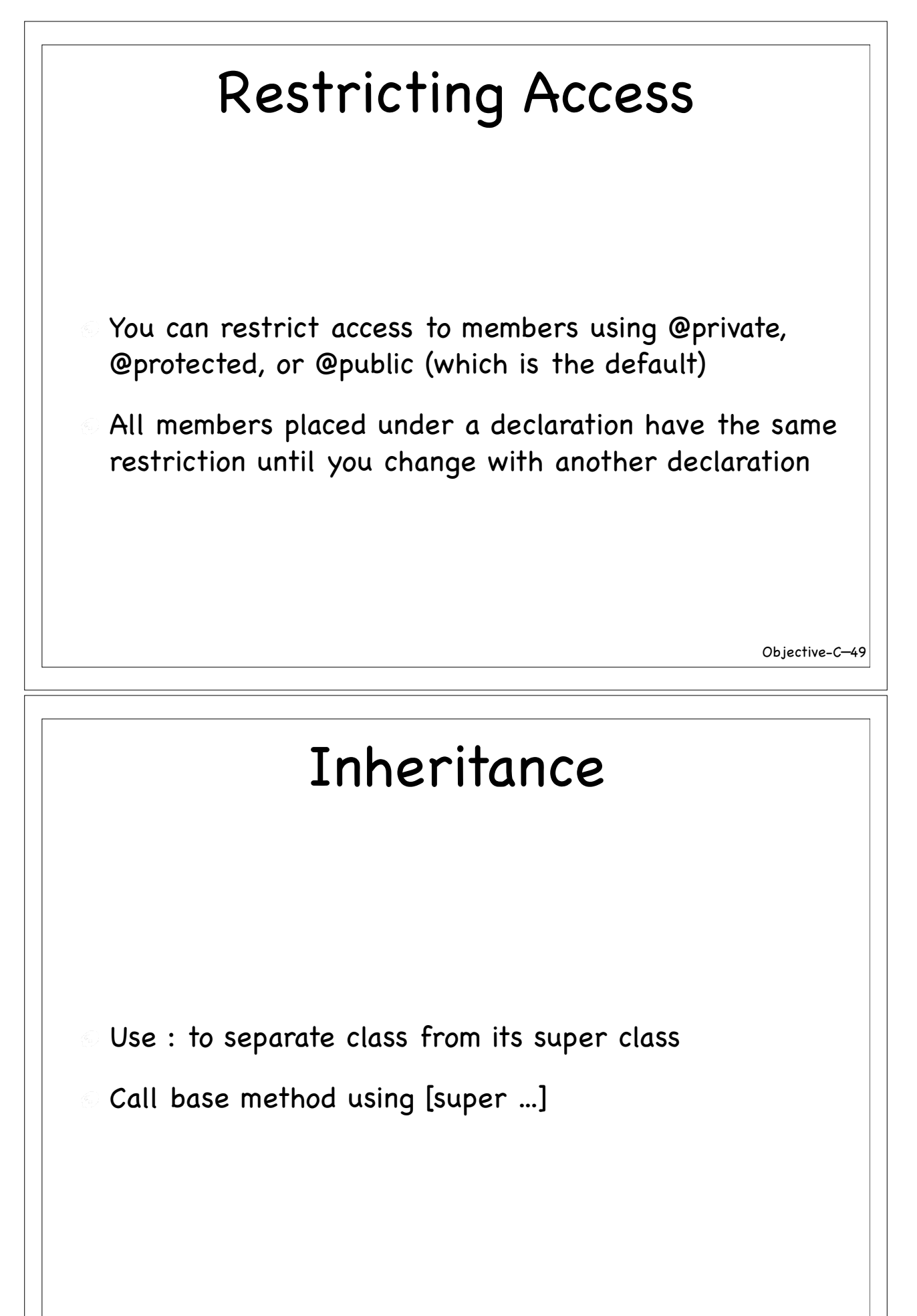

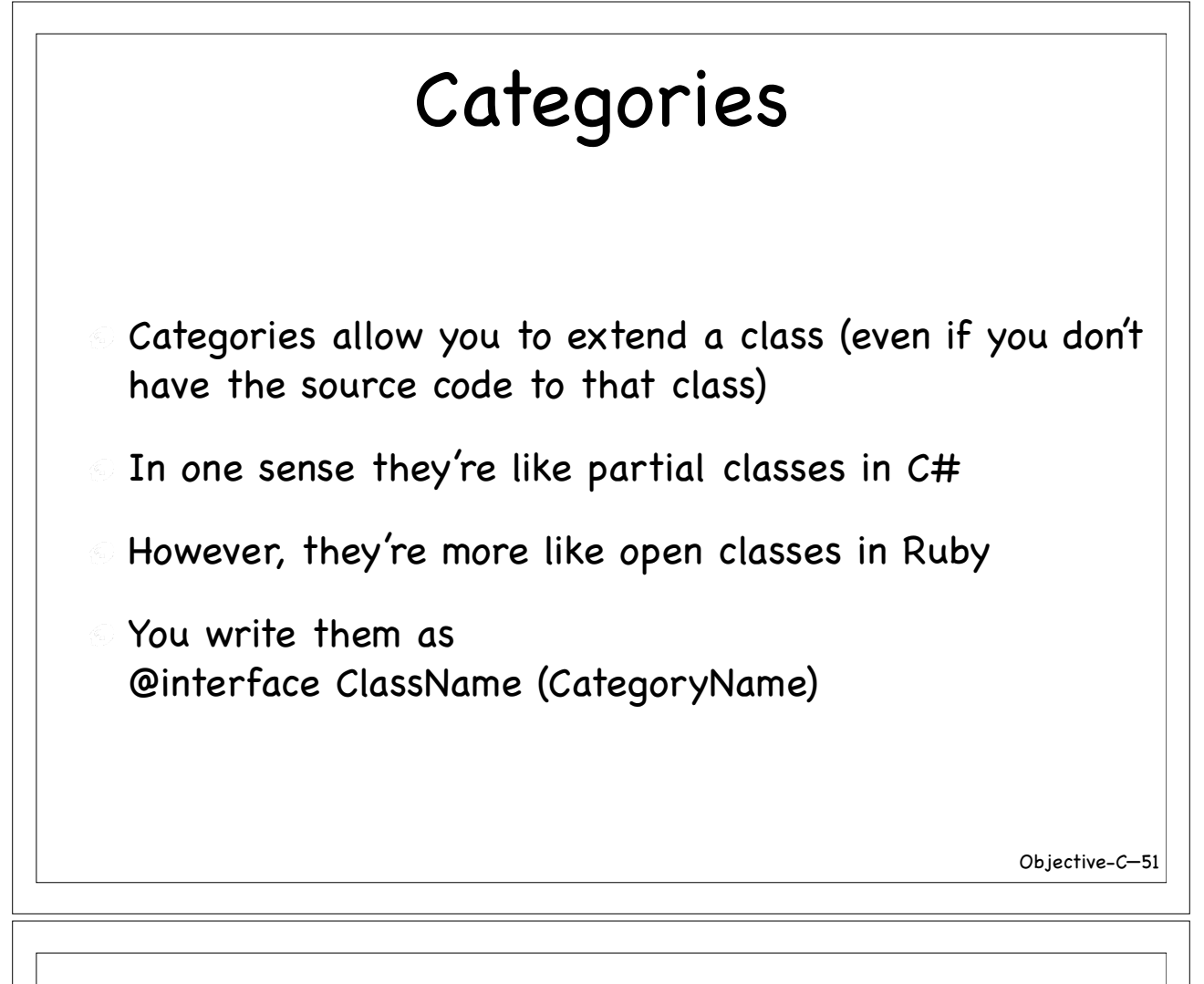

### Categories

```
#include <Foundation/Foundation.h>
//StringUtil.h
@interface NSString (VenkatsStringUtil)
-(NSString*) shout;
@end
//StringUtil.m
#import "StringUtil.h"
@implementation NSString(VenkatsStringUtil)
-(NSString*) shout {
   return [self uppercaseString];
}
@end
  NSString* caution = @"Stop";
   printf("%s\n", [[caution shout] UTF8String]);
                                                         STOP
```
in main.m

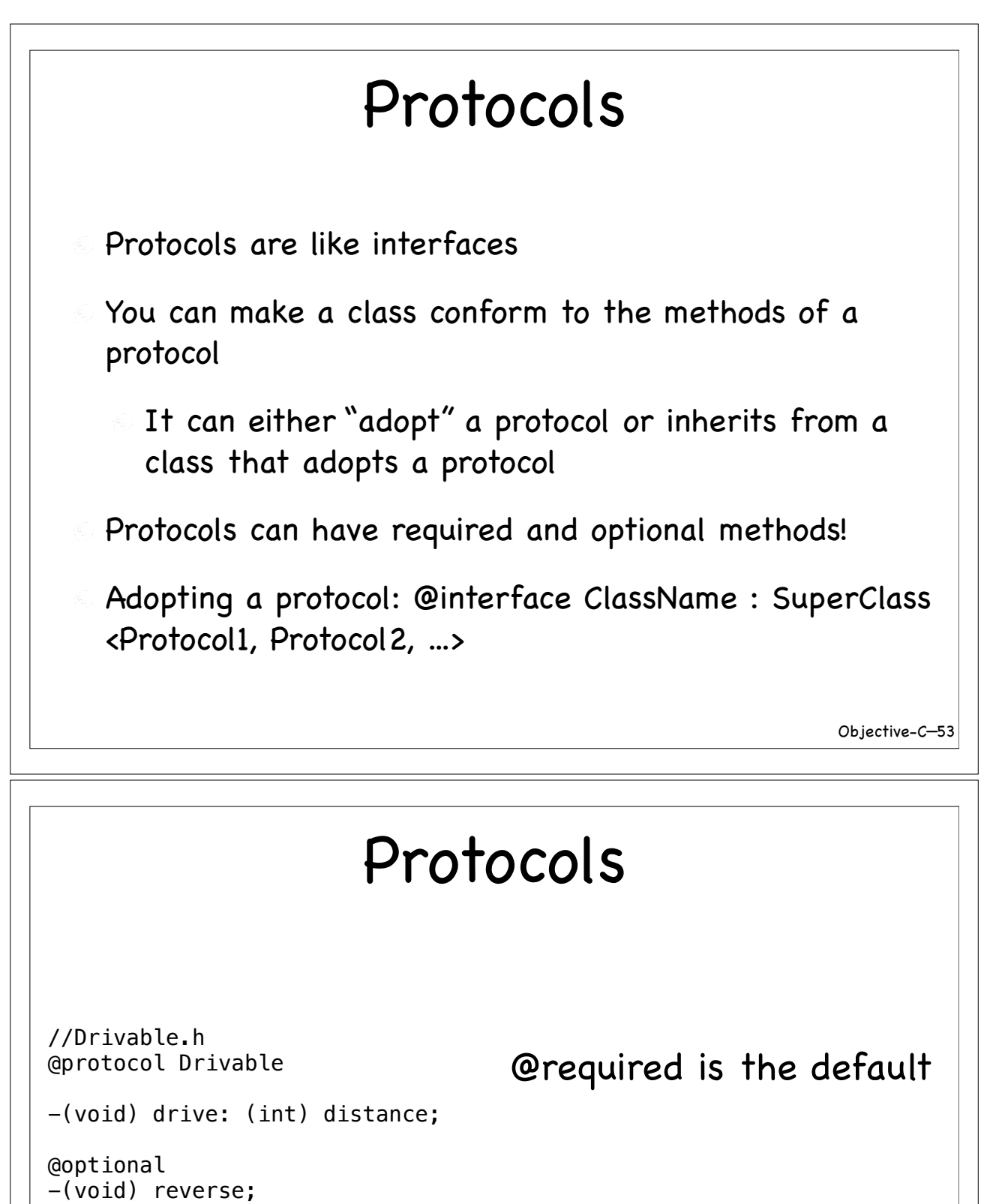

@required -(int) miles;

@end

### Protocols

```
#import <Foundation/Foundation.h>
#import "Drivable.h"
@interface Car : NSObject<Drivable> {}
@end
@implementation Car
-(void) drive: (int) distance {
   printf("Driving %d miles\n", distance);
}
-(void) reverse {
   printf("Reversing\n");
}
-(int) miles {
   return 0;
}
```
Objective-C— 55

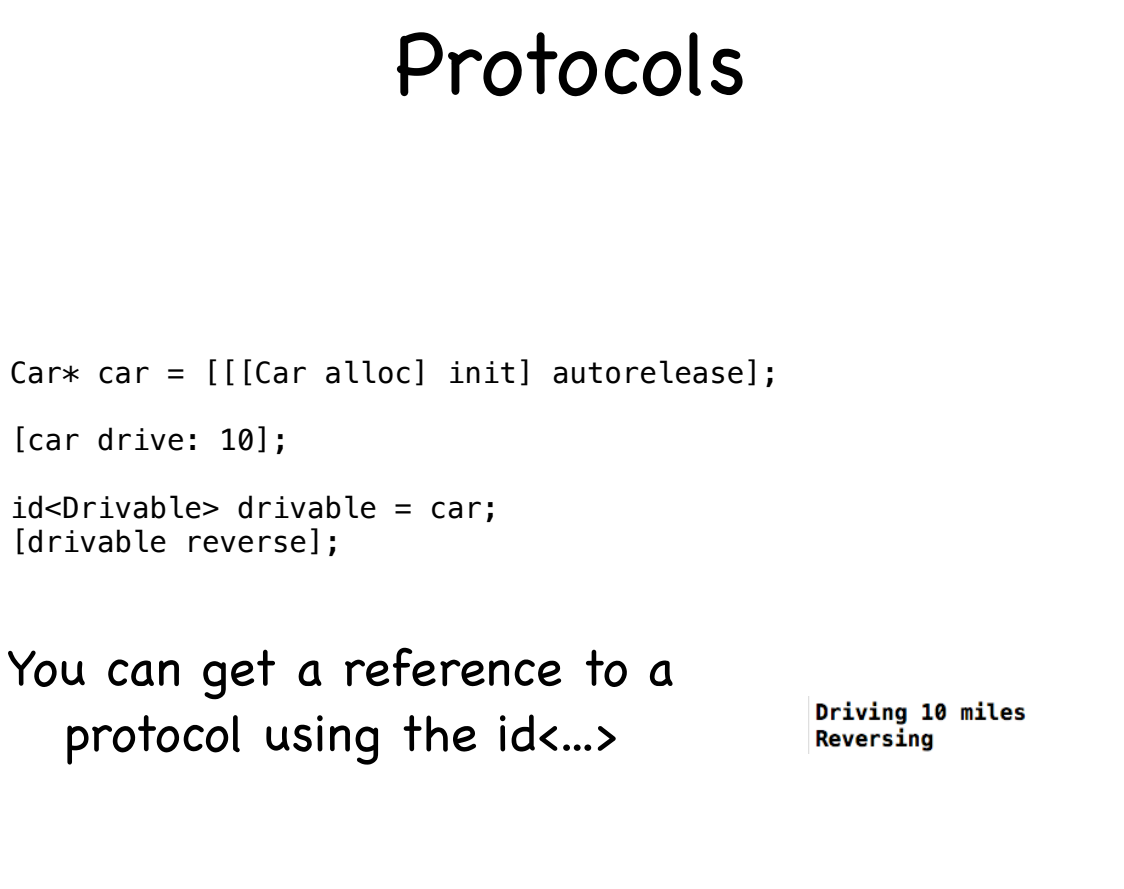

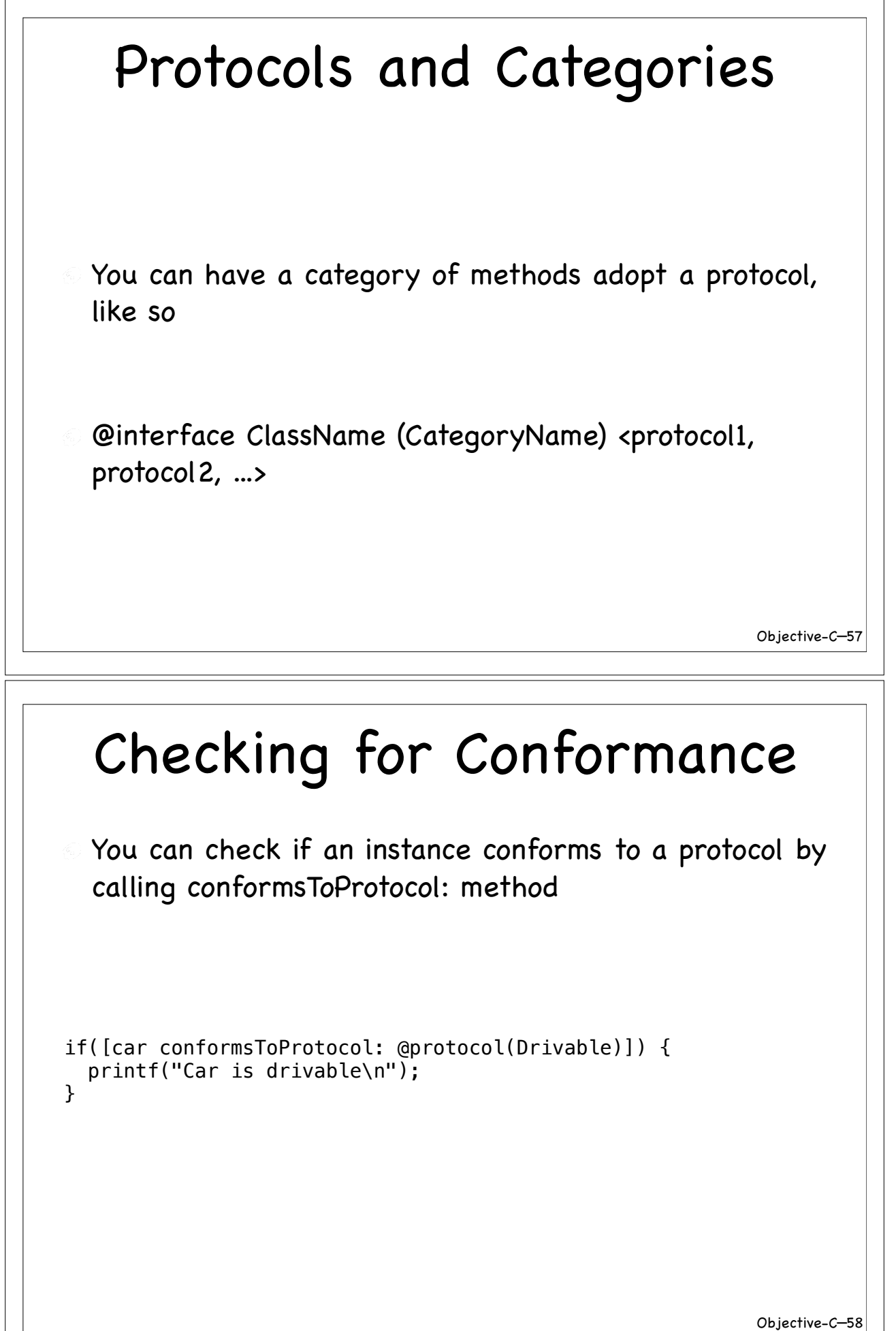

# Objective-C— 59 References to Protocol You can store a explicit reference of type protocol like id<ProtocolName> ref Useful for type checking, ref can only refer to an instance that conforms to ProtocolName You can also write SomeClass<SomeProtocol> ref In this case ref can only refer to an instance of SomeClass or its derived class that conforms to SomeProtocol Collections

- You often have need to work with collections of objects
- There are three common collections you would use
- Arrays, Dictionaries, Sets
- These come in mutable and immutable flavors
- If you want to add (or remove) to a collection after you create it, use mutable flavors

#### Using Arrays NSAutoreleasePool \* pool = [[NSAutoreleasePool alloc] init]; int ageOfFriends $[2] = \{40, 43\}$ ; printf("Age of First friend %i\n", ageOfFriends[0]);  $NSArray*$  friends =  $[[$  [NSArray alloc] initWithObjects: @"Joe", @"Jim", nil] autorelease]; int count = [friends count]; printf("Number of friends %d\n", count);  $NSArray*$  friends2 = [NSArray arrayWithObjects: @"Kate", @"Kim", nil]; printf("A friend %s\n", [[friends2 objectAtIndex: 0] UTF8String]); [pool drain]; You're adding to the pool Added to the pool for you NSArray is immutable, once you create it, Ordered sequence of objects

you can no longer add or remove elements to it

Objective-C— 61

Objective-C— 62

### Iterating Arrays

```
NSEnumerator* friendsEnumerator = [friends objectEnumerator];
 id aFriend;
 while ((aFriend = [friendsEnumerator nextObject])) {
   printf("%s\n", [aFriend UTF8String]); 
 }
 int friendsCount = [friends count];
for(int i = 0; i < friendsCount; i++) {
   printf("%s\n", [[friends objectAtIndex: i] UTF8String]);
 }
 for(NSString* aFriend in friends) {
   printf("%s\n", [aFriend UTF8String]);
 }
                                                    Fast enumeration!
```
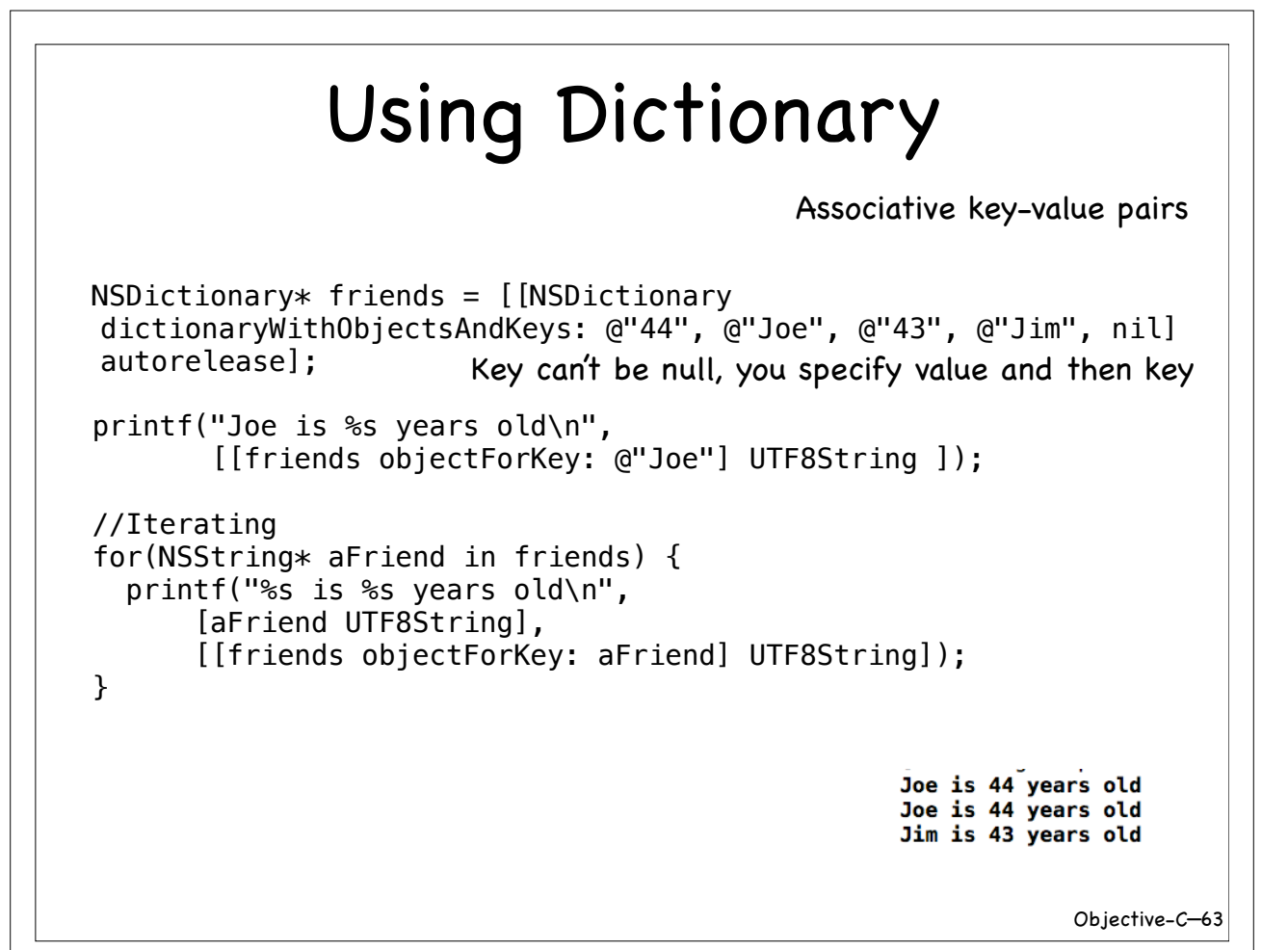

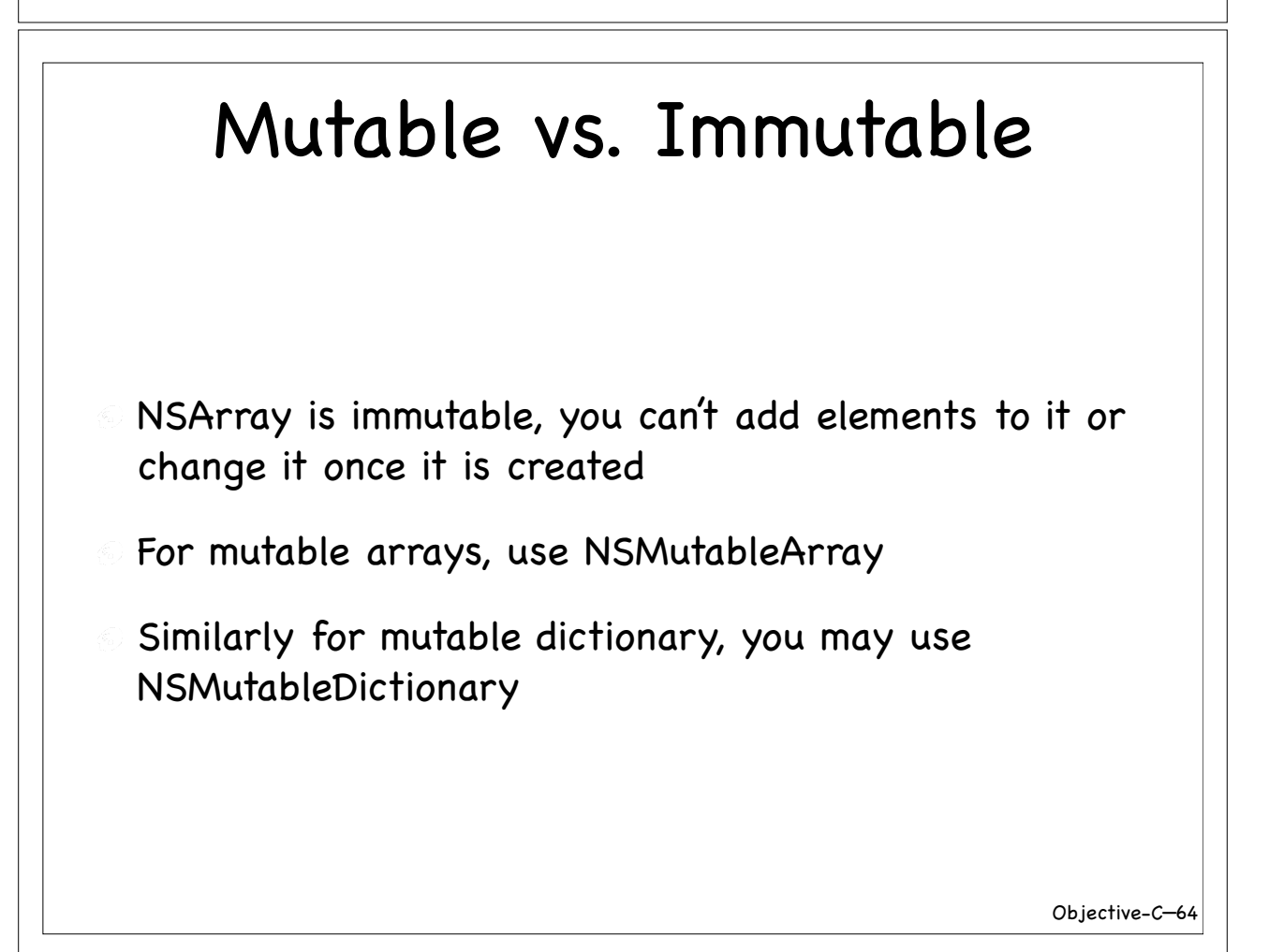

## Exception Handling

- @try, @catch, @finally directives to handle exceptions
- @throw to raise exceptions
- Very similar in construct to Java/C# exception handling
- Exception base class is NSException (but you could throw any type of exception - just like in  $C_{++}$ )
- To re-throw an exception simply use @throw with no argument

Objective-C— 65

### Exception Handling

```
int madMethod(int number) {
   @throw [NSException exceptionWithName: @"Simply upset"
            reason: @"For no reason" userInfo: nil];
}
int main (int argc, const char * argv[]) {
   NSAutoreleasePool * pool = [[NSAutoreleasePool alloc] init];
  @try {
     madMethod(1);
  }
  @catch (NSException* ex) {
     printf("Something went wrong %s\n", [[ex reason] UTF8String]);
  }
  @finally {
     printf("Finally block...\n");
  }
   [pool drain];
   return 0;
}Something went wrong For no reason
                                   Finally block...
                                                                 Objective-C—
66
```
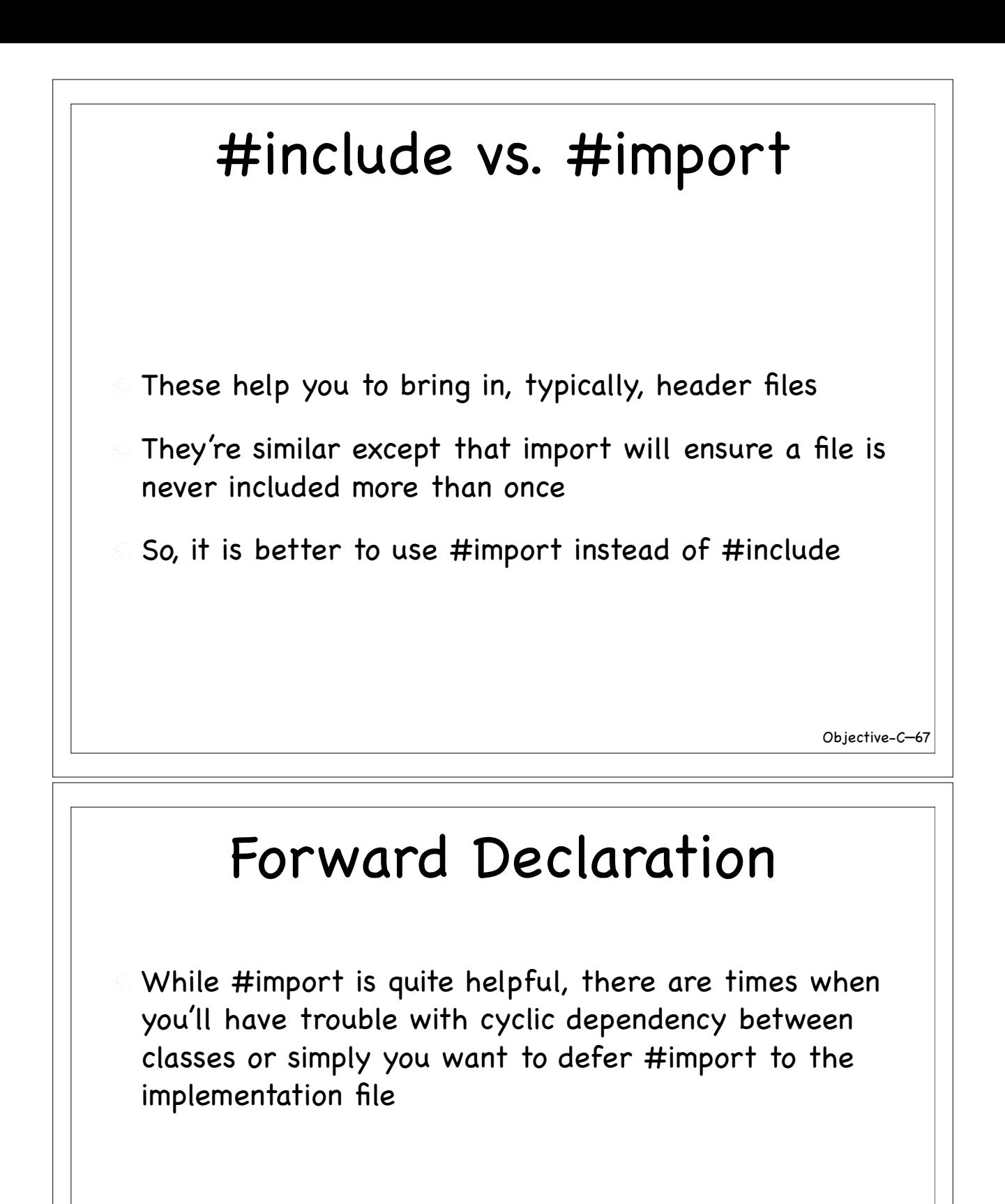

- In these cases, use @class for forward declaration, like @class SomeClass;
- For forward declaring protocols, write @protocol ProtocolName;

### Memory Management

- On the iPhone, you're responsible for garbage collection
- It can be very intimidating if you come from a JVM or a CLR background
- $\odot$  It is much less painful when compared to C++
- **But there is quite a bit of discipline to follow**

Objective-C— 69

### Memory Management

- Objective-C uses retain counting to keep track of objects life—seems like COM all over again?!
- For most part you don't want to poke into retain counting, but you could!
- An object dies when its reference count goes to zero
- You have to take care of releasing objects you create using alloc or copy
- Objects you created without using alloc or copy are added to a NSAutoreleasePool—you don't release these
- Your object should clean up objects it owns—dealloc is a good place for this

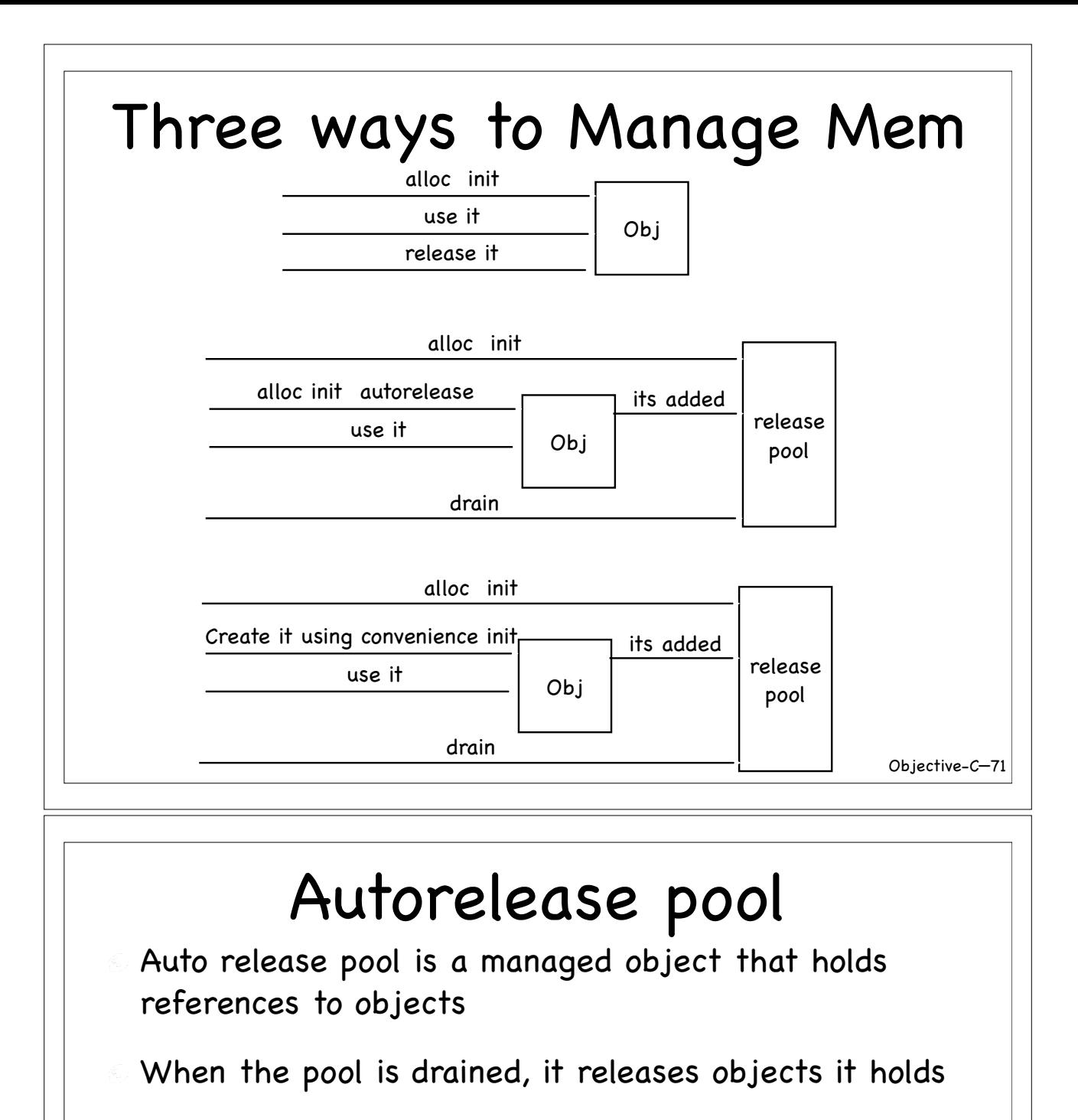

- Use drain and not release no pool (drain is a no-op in runtimes that provide automatic GC)
- You can have nested pools
- In iPhone dev, you rarely create a pool—its given for you

Each invocation of event is managed by a pool

Create a pool if you want quicker clean up (large objects in a loop)

### Memory Management Rules

Some rules to follow

- Release objects you obtained by calling alloc, copy, etc.
- If you don't own it, don't release it
- If you store a pointer, make a copy or call retain

Be mindful of object's life. If you obtain an object and cause its removal from a collection or remove its owner, the object may no longer be alive. To prevent this, retain while you use and release when done

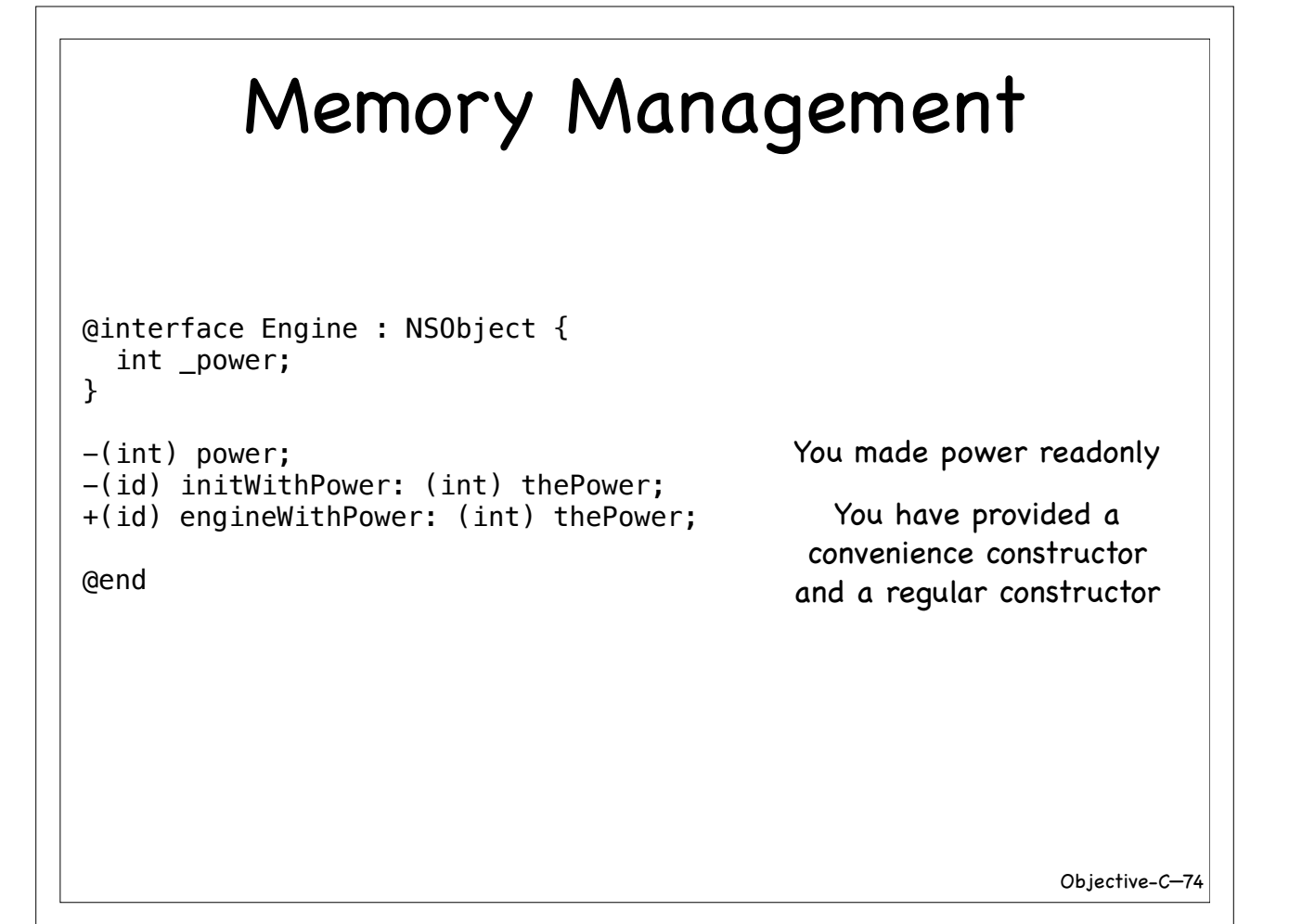

### Memory Management

```
Objective-C—
75
@implementation Engine
-(int) power { return _power; }
-(id) initWithPower: (int) thePower {
   printf("Engine created\n");
  if (self = [super init]) \{ _power = thePower;
   } 
   return self;
}
- (id)init { return [self initWithPower: 10]; }
+(id) engineWithPower: (int) thePower {
   return [[[Engine alloc] initWithPower: thePower] autorelease];
}
- (void)dealloc {
   printf("Engine deallocated\n");
   [super dealloc];
}
                                               Convenience constructor
                                               adds instance to the pool
                                                invoke your designated
                                                 constructor from the
                                                      init method
```

```
Memory Management
#import "Engine.h"
@interface Car : NSObject {
   int _year;
  Engine* _engine;
}
-(Engine*) engine;
-(void) setEngine: (Engine*) engine;
-(int) year;
-(id) initWithYear: (int) year engine: (Engine*) engine;
+(id) carWithYear: (int) year engine: (Engine*) engine;
@end
```
#### Objective-C— 77 Memory Management @implementation Car -(Engine\*) engine { return \_engine; } -(void) setEngine: (Engine\*) engine { [\_engine release]; [engine retain]; \_engine = engine; // or you could make a copy }  $-(int)$  year { return \_year; } Your setEngine should take care of cleanup. It should also call retain to take ownership of the engine. Memory Management -(id) initWithYear: (int) year engine: (Engine\*) engine { printf("Car created\n"); if (self = [super init]) { \_year = year; [engine retain];  $\rho$ engine = engine; } return self; }  $-(id)$  init { @throw [[NSException alloc] initWithName: @"Invalid construction" reason: @"provide year and engine" userInfo:nil]; } +(id) carWithYear: (int) year engine: (Engine\*) engine { return [[[Car alloc] initWithYear: year engine: engine] autorelease]; } Remember to call retain.

```
Memory Management
- (void)dealloc {
   printf("Car deallocated\n");
   [_engine release];
                                              Remember to release.
   [super dealloc];
}
@end
                                                              Objective-C—
79
          Memory Management
Car* createCar(int year, int enginePower) {
   Engine* engine = [[[Engine alloc] initWithPower: enginePower] 
          autorelease];
  Car* car = [Car carWithYear: year engine: engine]; return car;
}
int main (int argc, const char * argv[]) {
   NSAutoreleasePool * pool = [[NSAutoreleasePool alloc] init];
  print(f("\n'\n');
  Car* car1 = createCar(2010, 20);
  Car* car2 = createCar(2010, 30);Engine* engine = [Engine engineWithPower: 25];
                                                          Engine created
   [car2 setEngine: engine];
                                                          Car created
                                                          Engine created
  printf("%d %d\n", [car1 year], [[car1 engine] power]); Car created
  printf("%d %d\n", [car2 year], [[car2 engine] power]); 2010 20
                                                          2010 25
                                                          Car deallocated
   [pool drain];
                                                          Engine deallocated
                                                          Engine deallocated
   return 0;
                                                          Car deallocated
\} # of objects created should be equal to # destroyed. Engine deallocated
                                                              Objective-C—
80
```
# Easing Pain With Properties

- You have to remember to call retain and release on objects
- Your setter gets complicated because of this
- You can ease the pain using properties
- The generated setter knows when and what to release
- When you call set, it releases existing object and adds retain on the new one

Objective-C— 81

### Easing Pain With Properties

```
Objective-C—
82
@synthesize power;
-(id) initWithPower: (int) thePower {
  printf("Engine created\n");
 if (self = [super init]) \{ self->power = thePower; //Way to set the readonly property
   } 
  return self;
}
...
@interface Engine : NSObject {}
@property (readonly) int power;
-(id) initWithPower: (int) thePower;
+(id) engineWithPower: (int) thePower;
end end and property make \rholife a bit easy here.
```

```
Objective-C—
83
@synthesize year;
@synthesize engine;
-(id) initWithYear: (int) theYear engine: (Engine*) theEngine {
  printf("Car created\n");
  if (self = [super init]) \{ self->year = theYear;
    self.engine = theEngine;
   }
  return self;
}
  Easing Pain With Properties
@interface Car : NSObject {}
@property (nonatomic, retain) Engine* engine;
@property (readonly) int year;
-(id) initWithYear: (int) year engine: (Engine*) engine;
+(id) carWithYear: (int) year engine: (Engine*) engine;
end end Property make
                                            life a lot easier here.
                                             No need to write
                                            getters and setters
                        - (void)dealloc {
                           printf("Car deallocated\n");
                           self.engine = nil;
                           [super dealloc];
                        }
```
### Easing Pain With Properties

```
Car* createCar(int year, int enginePower) {
   Engine* engine = [[[Engine alloc] initWithPower: enginePower] 
autorelease];
                                                         Usage of these classes
                                                            does not changeCar* car = [Car carWithYear: year engine: engine]; return car;
}
int main (int argc, const char * argv[]) {
   NSAutoreleasePool * pool = [[NSAutoreleasePool alloc] init];
  print(f("\n'\n');
  Car* car1 = createCar(2010, 20);
  Car* car2 = createCar(2010, 30);
                                                                   Engine created
  Engine* engine = [Engine engineWithPower: 25];
                                                                   Car created
                                                                   Engine created
   [car2 setEngine: engine];
                                                                   Car created
                                                                   Engine created
   printf("%d %d\n", [car1 year], [[car1 engine] power]);
  printf("%d %d\n", [car1 year], [[car1 engine] power]); 2010 25<br>printf("%d %d\n", [car2 year], [[car2 engine] power]); Car deallocated
                                                                   Engine deallocated
                                                                   Engine deallocated
   [pool drain];
                                                                   Car deallocated
   return 0;
                                                                   Engine deallocated
}
                                                                        Objective-C—
84
```
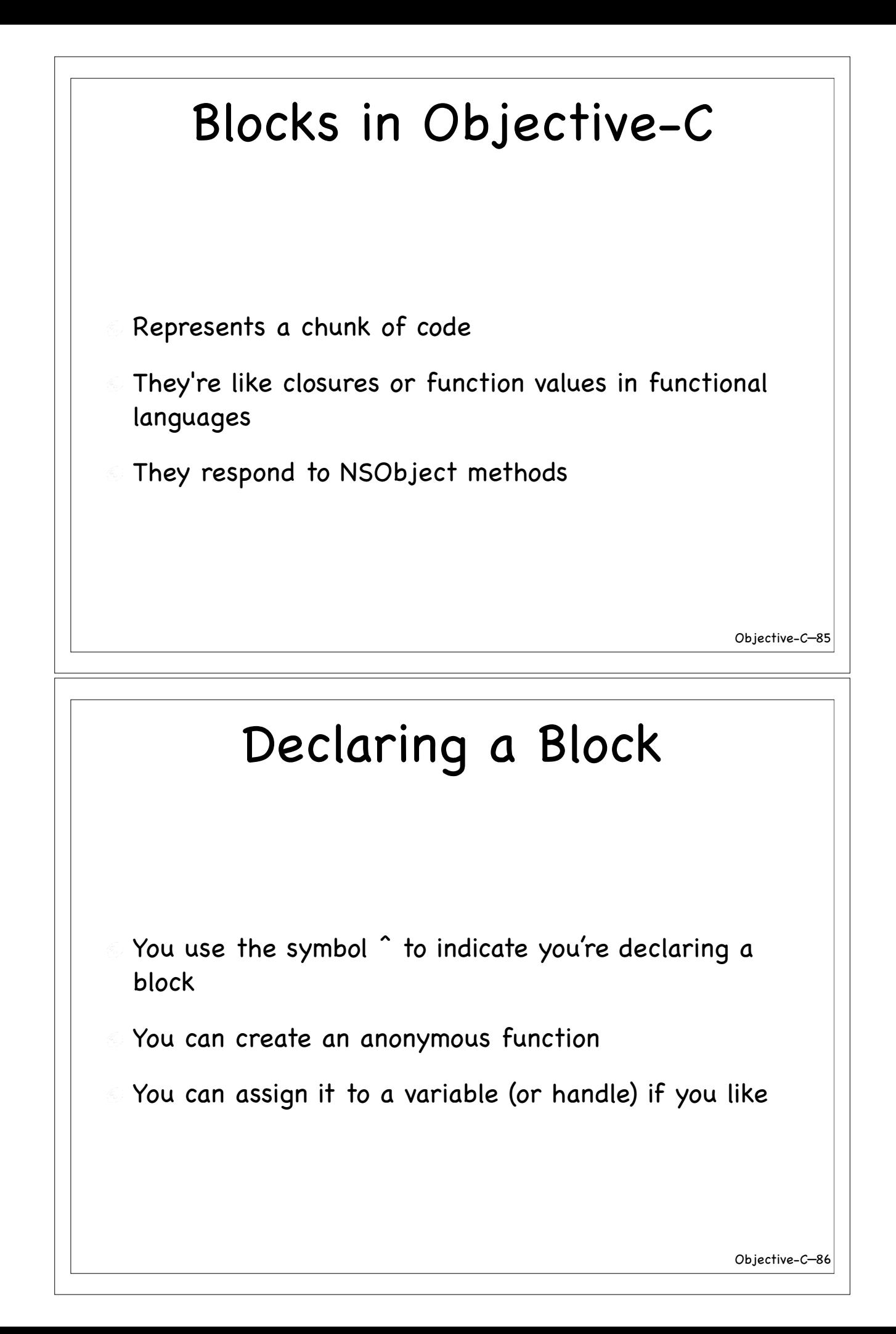

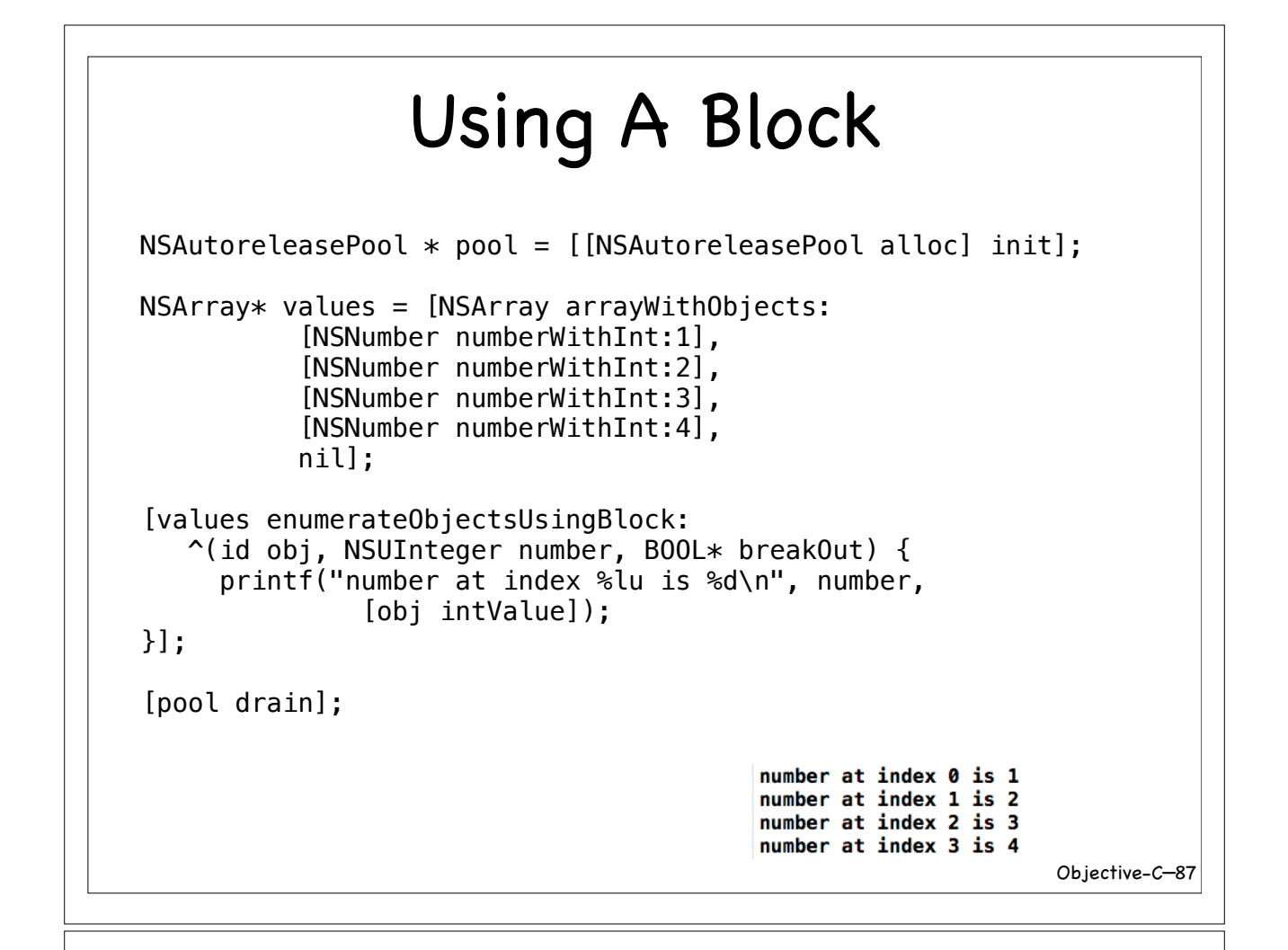

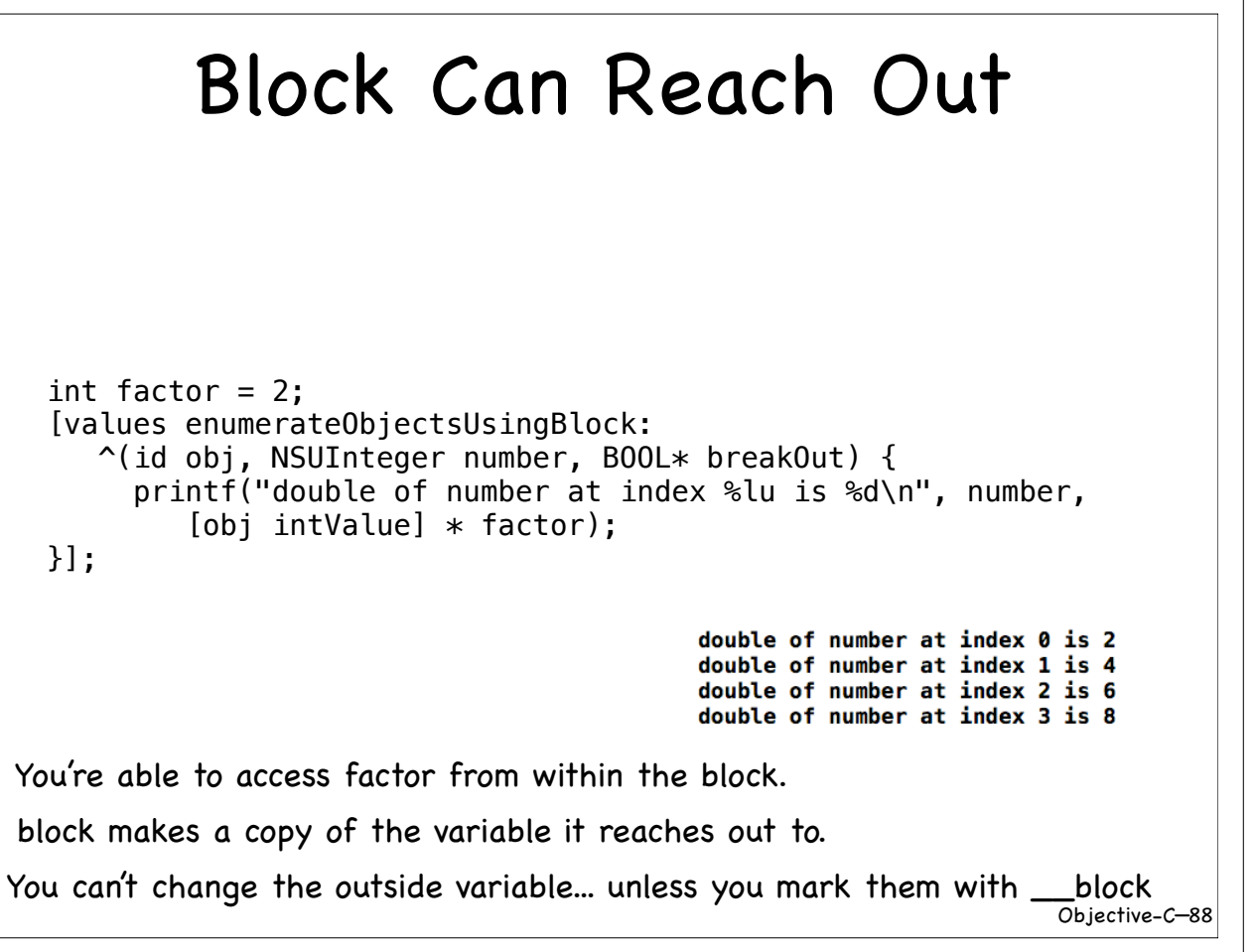

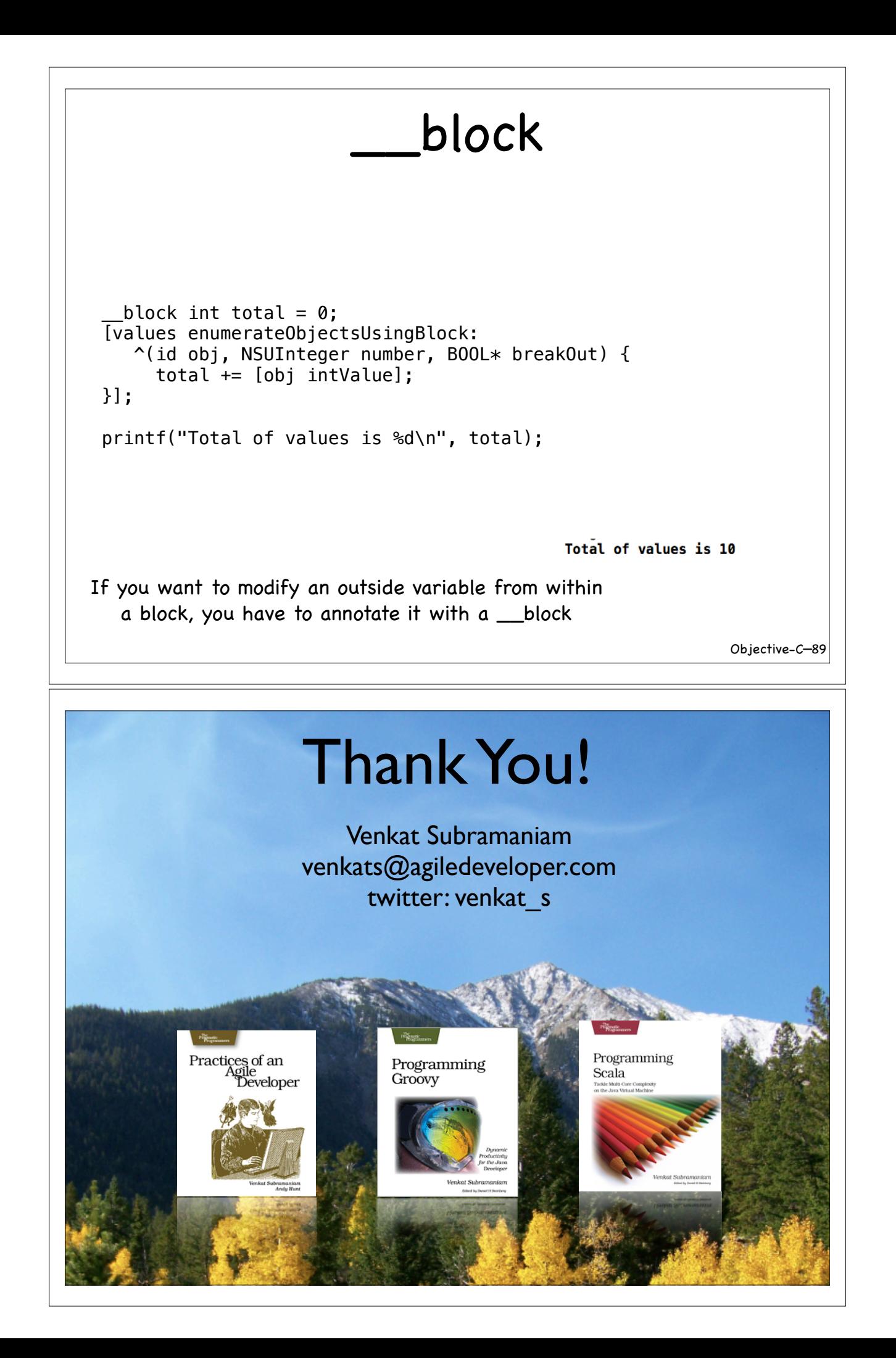